# DKUU DKUUG

Vejen tilviden om Åbne Systemerog Internet

## SILD i Nettet DKUUG danner ny IT-kvindegruppe

## Ti gode gerninger i web-design

Jakob Nielsen fortæller, hvordan man laver en god hjemmeside

Internettet fylder 30 år

Vi fejrer pebersvenden

Innovationskuvøsen Tilbud til gode IT-ideer

E

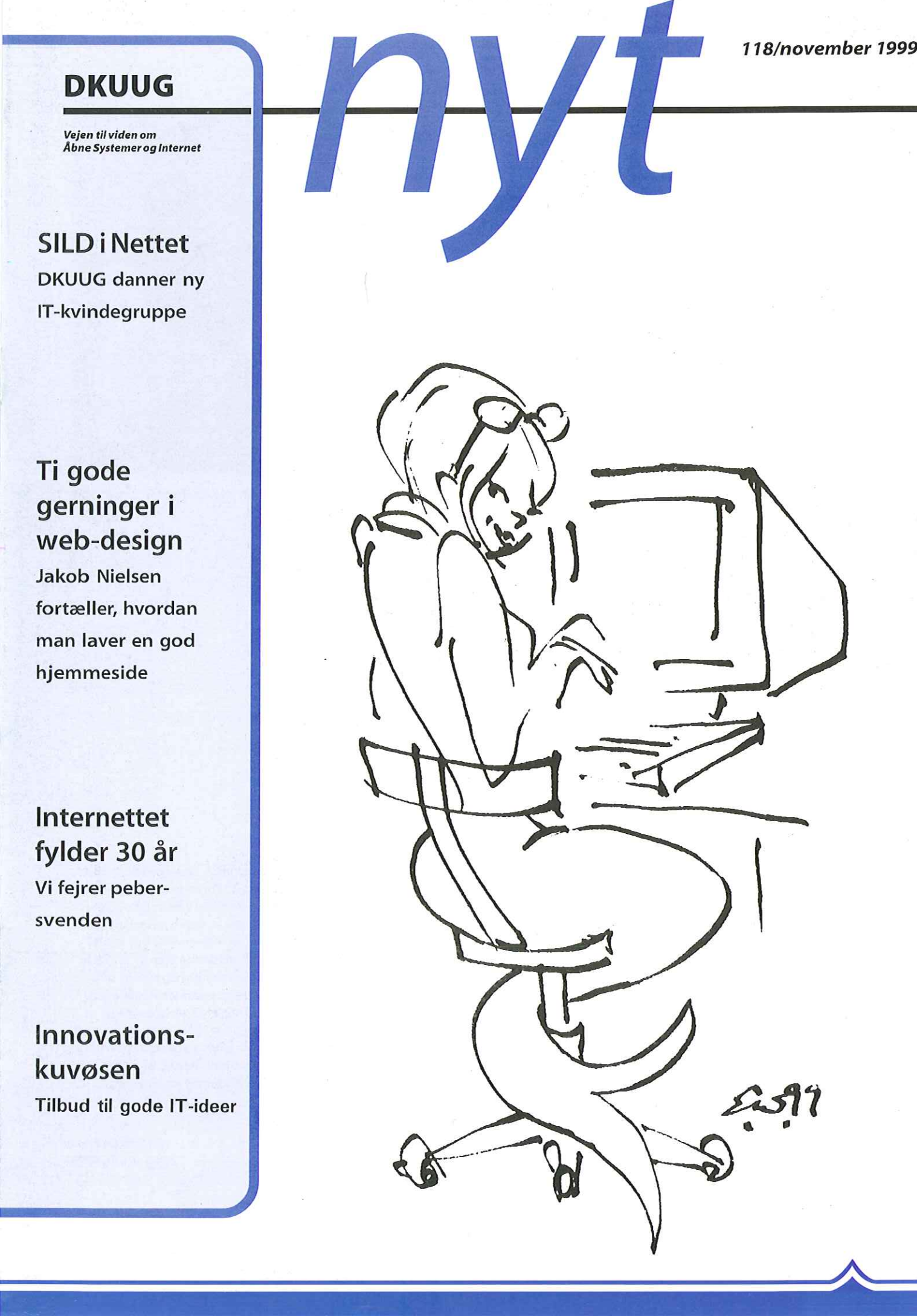

#### INDHOLD

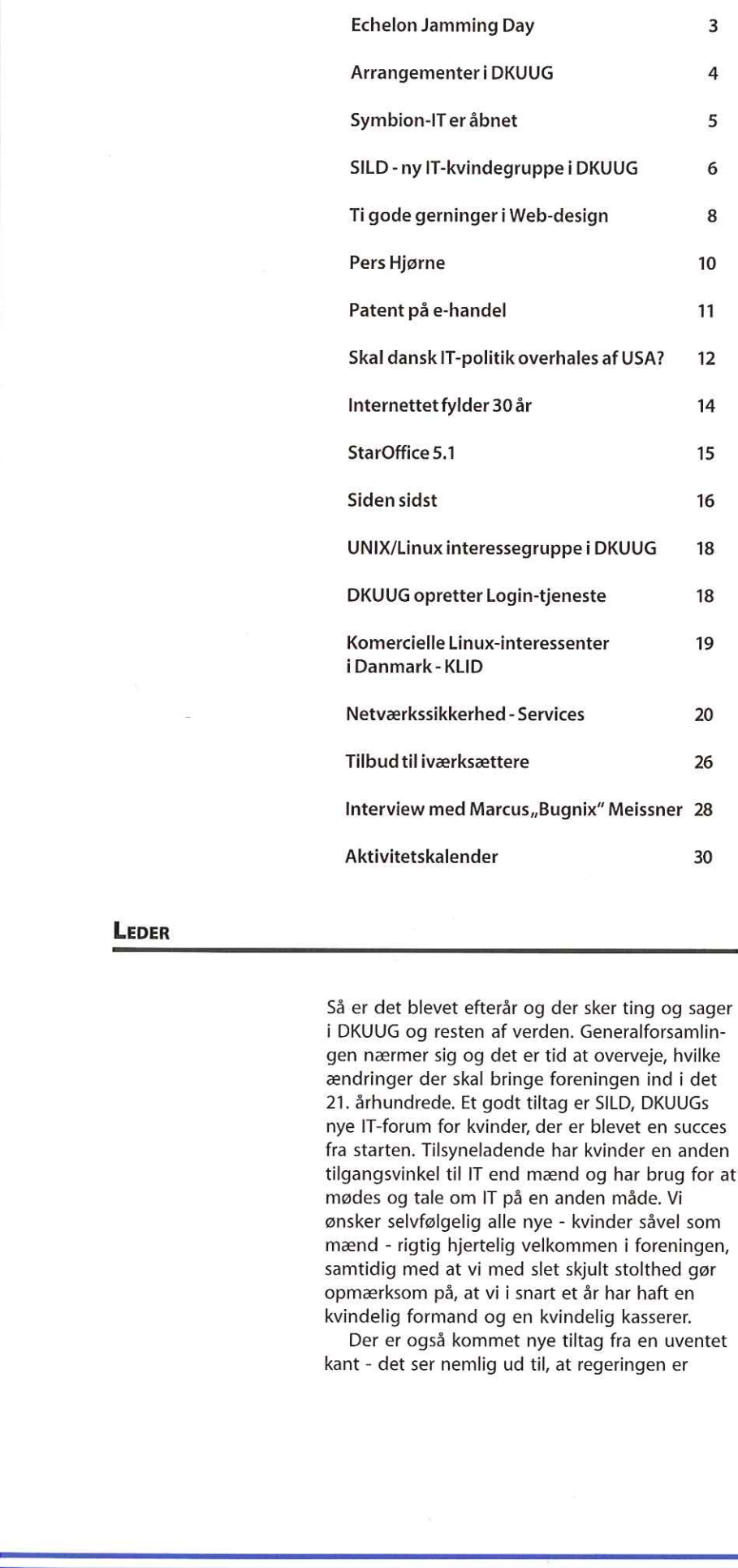

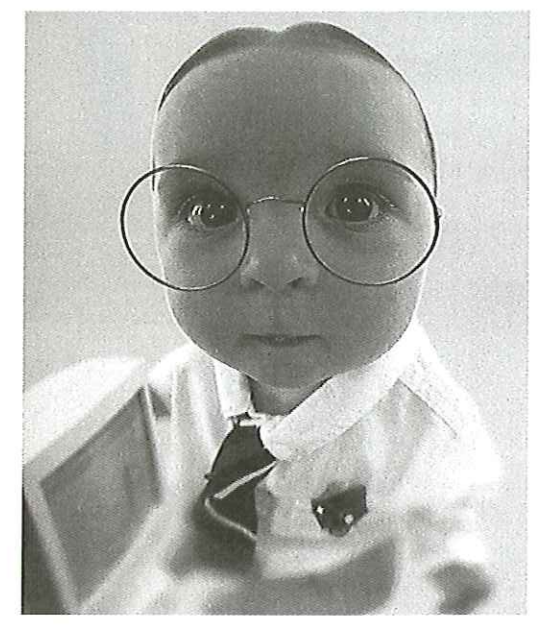

Forskerbyen Symbion har et godt tilbud til iværksættere - se side 26,

LEDER

Så er det blevet efterår og der sker ting og sager i DKUUG og resten af verden. Generalforsamlingen nærmer sig og det er tid at overveje, hvilke ændringer der skal bringe foreningen ind i det 21. århundrede. Et godt tiltag er SILD, DKUUGS nye IT-forum for kvinder, der er blevet en succes fra starten. Tilsyneladende har kvinder en anden tilgangsvinkel til IT end mænd og har brug for at mødes og tale om IT på en anden måde. Vi ønsker selvfølgelig alle nye - kvinder såvel som mænd - rigtig hjertelig velkommen i foreningen, samtidig med at vi med slet skjult stolthed gør opmærksom på, at vi i snart et år har haft en kvindelig formand og en kvindelig kasserer.

Der er også kommet nye tiltag fra en uventet kant - det ser nemlig ud til, at regeringen er

center i Øresundsregior<br>næste år, og at der vil b<br>til at udvikle nye ideer<br>tegner lys for både kvir<br>branche. begyndt at tage IT alvorligt. Der var hele ti linjer om IT i statsministerens åbningstale og det er ti linjer mere end der ellers har været. Samtidig er der noget, der tyder på, at den nye forskningsminister Birthe Weiss, vil satse på IT. Det kan vi selvfølgelig kun være glade for, som vi er glade for det første tiltag, Innovationskuvøsen, som man kan læse om i dette nummer. Regeringen har udtalt, at man vil satse på at skabe et ITcenter i Øresundsregionen, når broen kommer til næste år, og at der vil blive givet store bevillinger til at udvikle nye ideer indenfor IT. Så fremtiden tegner lys for både kvinder og mænd i vores branche.

Medvenlig hilsen Hans Arne Niclasen

 $\mathbb{R}$ 

f.

# Echelon Jamming Day

Her på redaktionen var vi noget mystificerede, da følgende mail dukkede op i in-boxen den 21. oktober:

## US Government From: United States National Security Council To: Director of Intelligence, US Defence Intelligence Agency

As members of the holy revolutionary front, we must break into gchq.gov.uk from an ISP in London just before changeover to 2000. Additionally, Gotta hand it to the BATF guys turns out the group were going to track the ASIO agents working out of Las Vegas on January Ist as that year 2000 thing really heats up. Further to that, You should pay the DEA agent so he can get on with the job! He's got to get the layout of the M51 Physical Security Division into the diplomatic bag out of Washington just as everybodys sitting down for thanksgiving. Finally, Ayman Al Zawahiri just got picked up last night by our agents. We found plans on him about a Jihad plan to wiretap the T1 coming out of the Tactical Information Broadcasting Service in Boston when you least expect it.

#### Not For Public Release

### From: Colonel Jameson, Field Security Division (M52) To: Secretary of Defence of the United States of America

SIGINT from the KWT-46 suggests that they're being blackmailed. As of this morning, it looks like they'll pass the documents to a GRU agent stationed in Waco in a couple of days time Additionally, The defector inside ASIO cabled us this morning. Apparently he wants to bring the DF, ZARK, SERT, VIP, ARC and S.E.T. Teams up to date from the training facility in New York just as

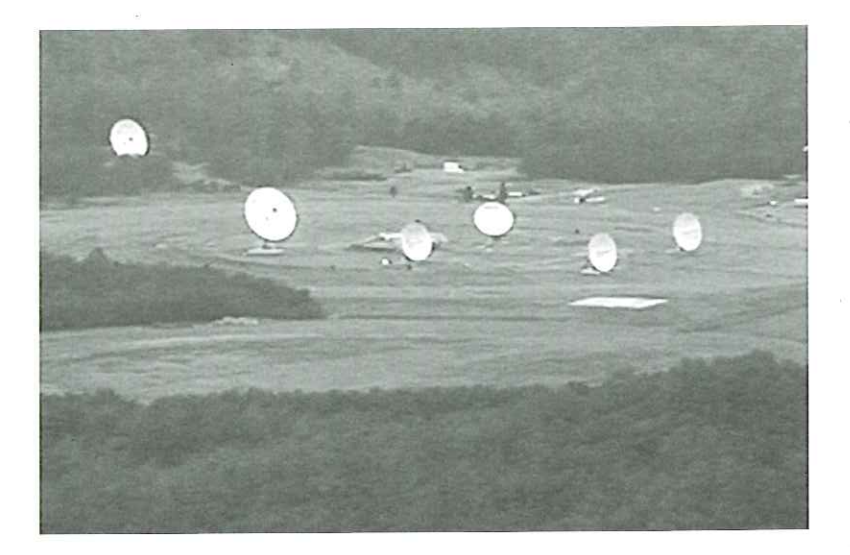

everybodys sitting down for thanksgiving. Further to that, The Commander in the 850th Communications Squadron passed on some new information. They've no choice other than to sell the data on the KG-84C, KWT-46, KWR-46, KY-75 and KYV-5 systems to the highest bidder. Apparently there'Il be a real eager buyer in Schriever AFB in a couple of days time. Finally, The Commander in the 850th Communications Squadron passed on some new information. Theyve no choice other than to get some Information Terrorism going, primarily from the labs in Sydney just as everybodys sitting down for Christmas dinner.

#### Not For Public Release

Den sidste besked stod i øvrigt to gange

Vi ræsonnerede os frem til, at vi nok ikke stod på det amerikanske forsvars liste over modtagere af hemmelige beskeder, og så faldt ti-øren: Det var jo Echelon Jamming Day og mailen er designet til at sende det globale aflytningssystem på overarbejde. Fedt, siger vi. Og kig forbi på www.dkuug.dk/echelon for oplysninger og debat om Echelon. Fehriever AFB in a couple of days time<br>Schriever AFB in a couple of days time<br>The Commander in the 850th Community<br>Squadron passed on some new inform<br>Theyve no choice other than to get subset information Terrorism going, p

## Arrangementer iDKUUG

Der har været travlt i foreningen siden sidst - se her, hvad der er sket.

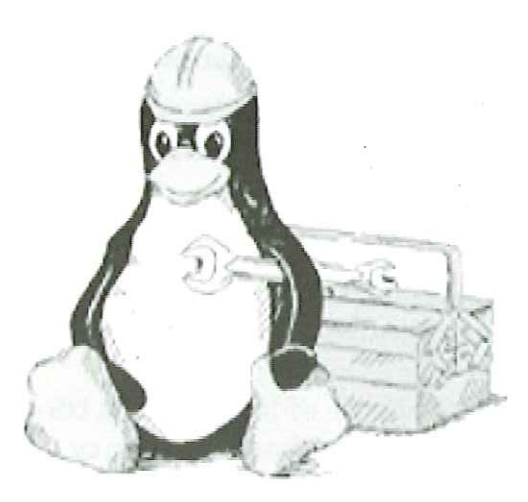

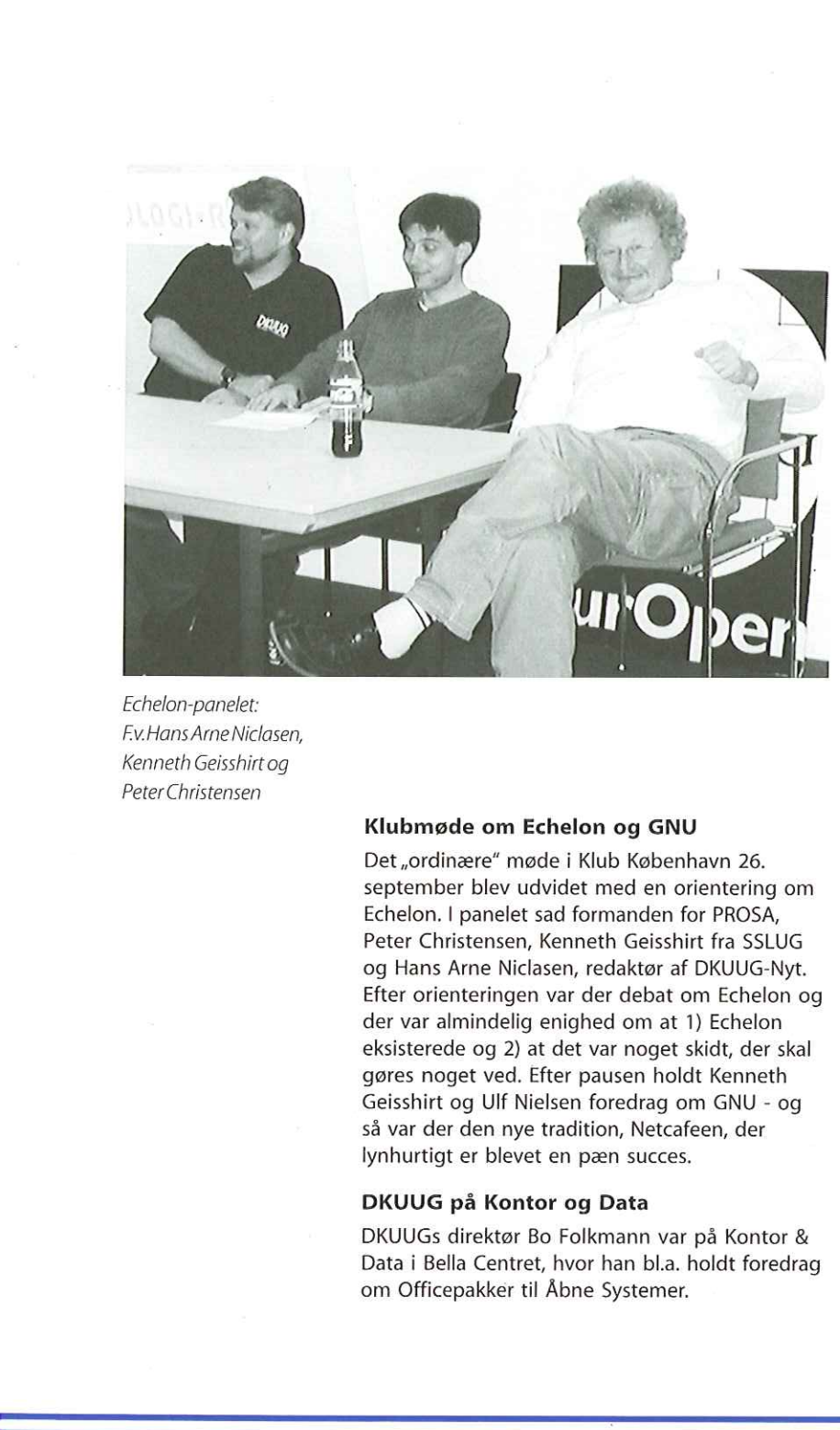

Echelon-panelet: Fv.Hans Arne Niclasen, Kenneth Geisshirt og PeterChristensen

#### Klubmøde om Echelon og GNU

Kenneth Geisshirt og<br>
Peter Christensen<br> **Klubmøde**<br>
Det "ordinæ<br>
september |<br>
Echelon. | p.<br>
Peter Christ<br>
og Hans Arr<br>
Efter orientet<br>
der var almi<br>
eksisterede<br>
gøres noget<br>
Geisshirt og<br>
så var der di<br>
lynhurtigt ei<br>
D Det "ordinære" møde i Klub København 26. september blev udvidet med en orientering om Echelon. I panelet sad formanden for PROSA, Peter Christensen, Kenneth Geisshirt fra SSLUG og Hans Arne Niclasen, redaktør af DKUUG-Nyt. Efter orienteringen var der debat om Echelon og der var almindelig enighed om at 1) Echelon eksisterede og 2) at det var noget skidt, der skal gøres noget ved. Efter pausen holdt Kenneth Geisshirt og Ulf Nielsen foredrag om GNU - og så var der den nye tradition, Netcafeen, der lynhurtigt er blevet en pæn succes.

#### DKUUG på Kontor og Data

DKUUGS direktør Bo Folkmann var på Kontor & Data i Bella Centret, hvor han bl.a. holdt foredrag om Officepakker til Åbne Systemer.

#### LinuxeWork

I oktober tilbød DKUUG sine medlemmer at komme billigt med til Linux@Work, en en-dags event, der mellem 27. september og 15. oktober besøgte 8 europæiske byer - og den 11. oktober landede Linux@Work i Parken i København. Der var ca. 90 deltagere, der ville høre om "Real solutions for putting Linux to work in business." De tyske arrangører, Logon, var trætte, men meget tilfredse med den danske interesse for Linux. G sine<br><u>Linux</u>@

#### PHP og QT

Tirsdag den 26. oktober holdt Bernino Lind foredraget ,Web som client/server applikation et foredrag om php", mens Klub Odense samme dag havde besøg af Steffen Hansen, der fortalte om library'et QT, der bl.a. bruges i KDE.

GIK DU GLIP AF NOGET? TILMELD DIG DKUUGs KLUBLISTE PÅ WWW.DKUUG.DK OG FÅ TILSENDT INFORMATIONER AUTOMATISK PÅ E-MAIL.

L

# Symbion-IT er åbnet

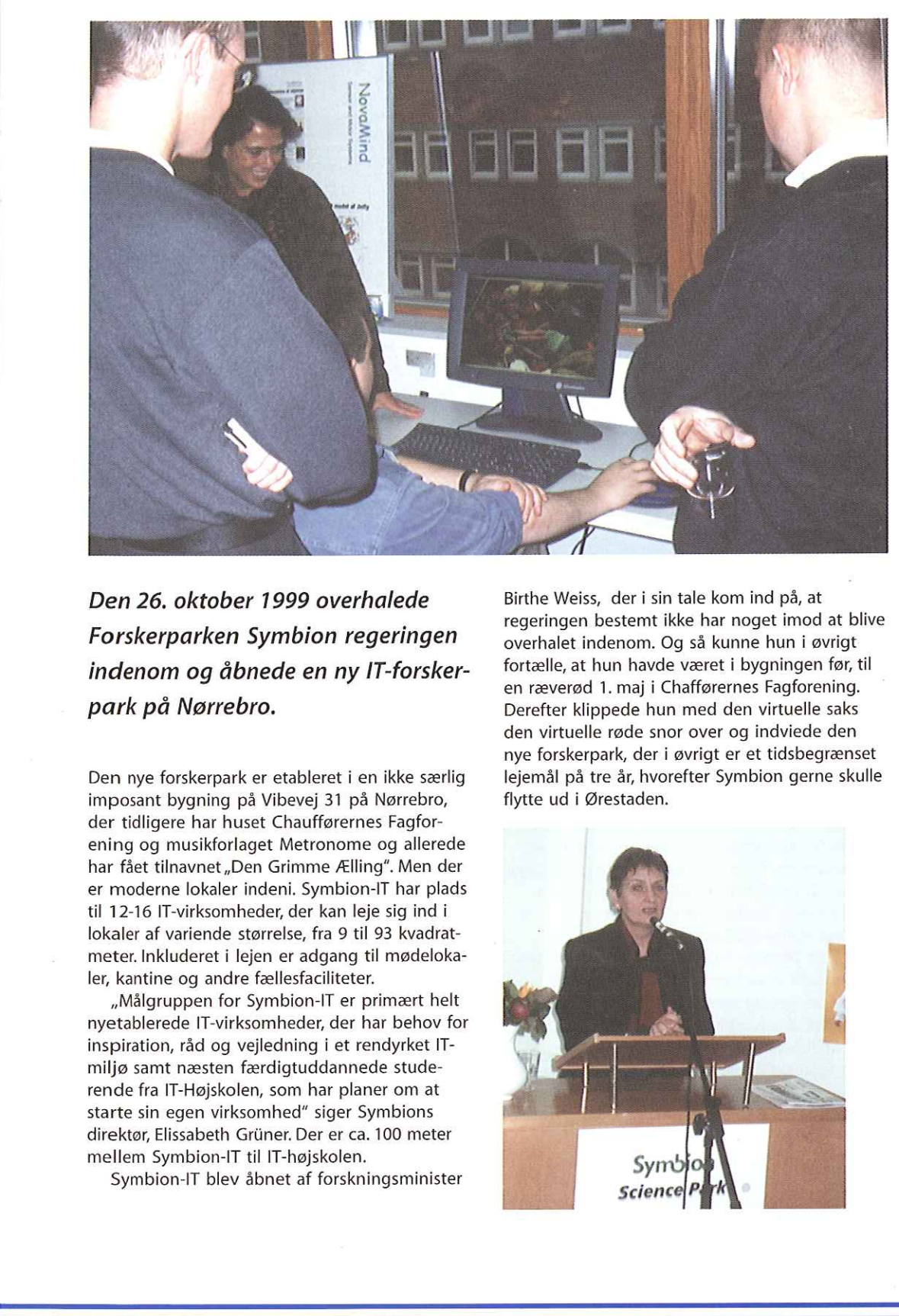

ISymbion-ITvar der udstilling veden delafde IT-virksomheder, derer etableret i Symbion på Østerbro.

Den 26. oktober 1999 overhalede Forskerparken Symbion regeringen indenom og åbnede en ny IT-forskerpark på Nørrebro.

Den nye forskerpark er etableret i en ikke særlig imposant bygning på Vibevej 31 på Nørrebro, der tidligere har huset Chaufførernes Fagforening og musikforlaget Metronome og allerede har fået tilnavnet "Den Grimme Ælling". Men der er moderne lokaler indeni. Symbion-IT har plads til 12-16 IT-virksomheder, der kan leje sig ind i lokaler af variende størrelse, fra 9 til 93 kvadratmeter. Inkluderet i lejen er adgang til mødelokaler, kantine og andre fællesfaciliteter.

»Målgruppen for Symbion-IT er primært helt nyetablerede IT-virksomheder, der har behov for inspiration, råd og vejledning i et rendyrket ITmiljø samt næsten færdigtuddannede studerende fra IT-Højskolen, som har planer om at starte sin egen virksomhed" siger Symbions direktør, Elissabeth Griner. Der er ca. 100 meter mellem Symbion-IT til IT-højskolen.

Symbion-IT blev åbnet af forskningsminister

Birthe Weiss, der i sin tale kom ind på, at regeringen bestemt ikke har noget imod at blive overhalet indenom. Og så kunne hun i øvrigt fortælle, at hun havde været i bygningen før, til en ræverød 1. maj i Chafførernes Fagforening. Derefter klippede hun med den virtuelle saks den virtuelle røde snor over og indviede den nye forskerpark, der i øvrigt er et tidsbegrænset lejemål på tre år, hvorefter Symbion gerne skulle flytte ud i Ørestaden.

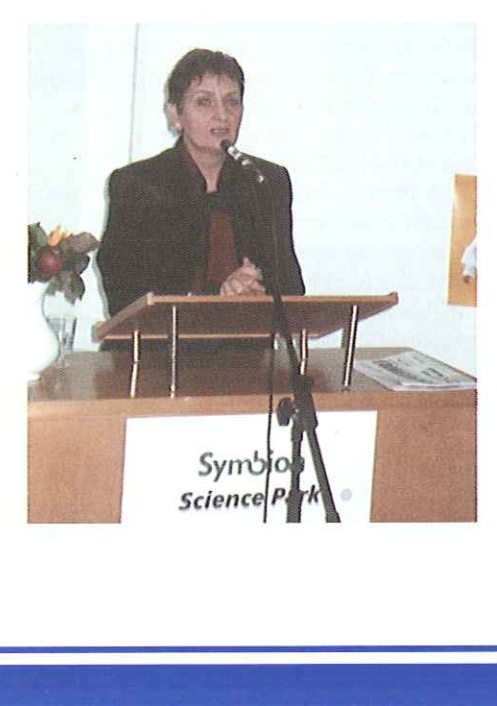

Forskningsminister Birthe Weiss indvier Symbion-IT

I

## SILD - ny ITkvindegruppe i DKUUG

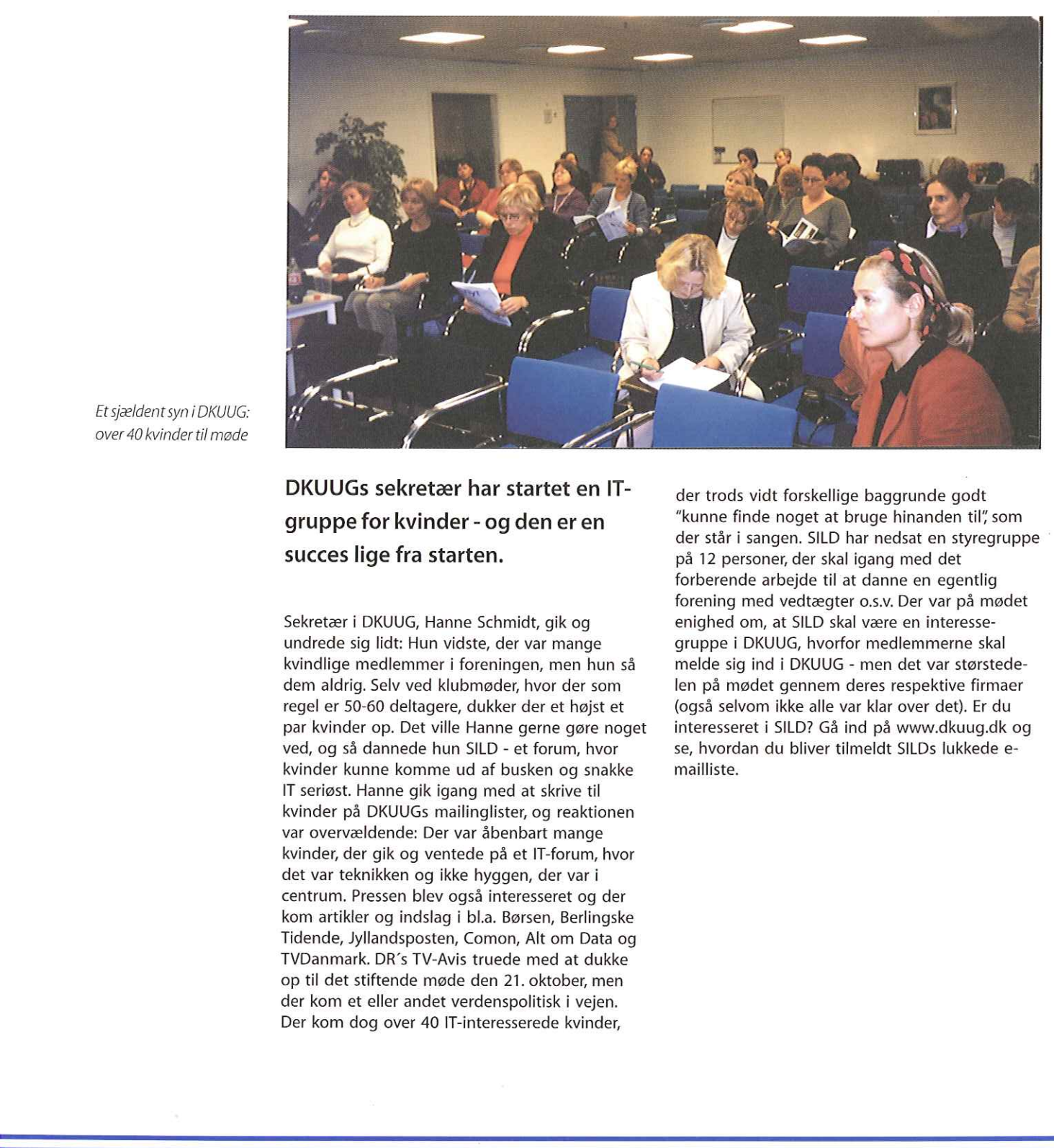

Et sjældent syn i DKUUG: over 40 kvinder til møde

> DKUUGs sekretær har startet en ITgruppe for kvinder-ogdeneren succes lige fra starten.

Sekretær i DKUUG, Hanne Schmidt, gik og undrede sig lidt: Hun vidste, der var mange kvindlige medlemmer i foreningen, men hun så dem aldrig. Selv ved klubmøder, hvor der som regel er 50-60 deltagere, dukker der et højst et par kvinder op. Det ville Hanne gerne gøre noget ved, og så dannede hun SILD - et forum, hvor kvinder kunne komme ud af busken og snakke IT seriøst. Hanne gik igang med at skrive til kvinder på DKUUGS mailinglister, og reaktionen var overvældende: Der var åbenbart mange kvinder, der gik og ventede på et IT-forum, hvor det var teknikken og ikke hyggen, der var i centrum. Pressen blev også interesseret og der kom artikler og indslag i bl.a. Børsen, Berlingske Tidende, Jyllandsposten, Comon, Alt om Data og TVDanmark. DR's TV-Avis truede med at dukke op til det stiftende møde den 21. oktober, men der kom et eller andet verdenspolitisk i vejen. Der kom dog over 40 IT-interesserede kvinder,

der trods vidt forskellige baggrunde godt "kunne finde noget at bruge hinanden til", som der står i sangen. SILD har nedsat en styregruppe på 12 personer, der skal igang med det forberende arbejde til at danne en egentlig forening med vedtægter 0.s.v. Der var på mødet enighed om, at SILD skal være en interessegruppe i DKUUG, hvorfor medlemmerne skal melde sig ind i DKUUG - men det var størstedelen på mødet gennem deres respektive firmaer (også selvom ikke alle var klar over det). Er du interesseret i SILD? Gå ind på www.dkuug.dk og se, hvordan du bliver tilmeldt SILDs lukkede emailliste.

a sa ta

L

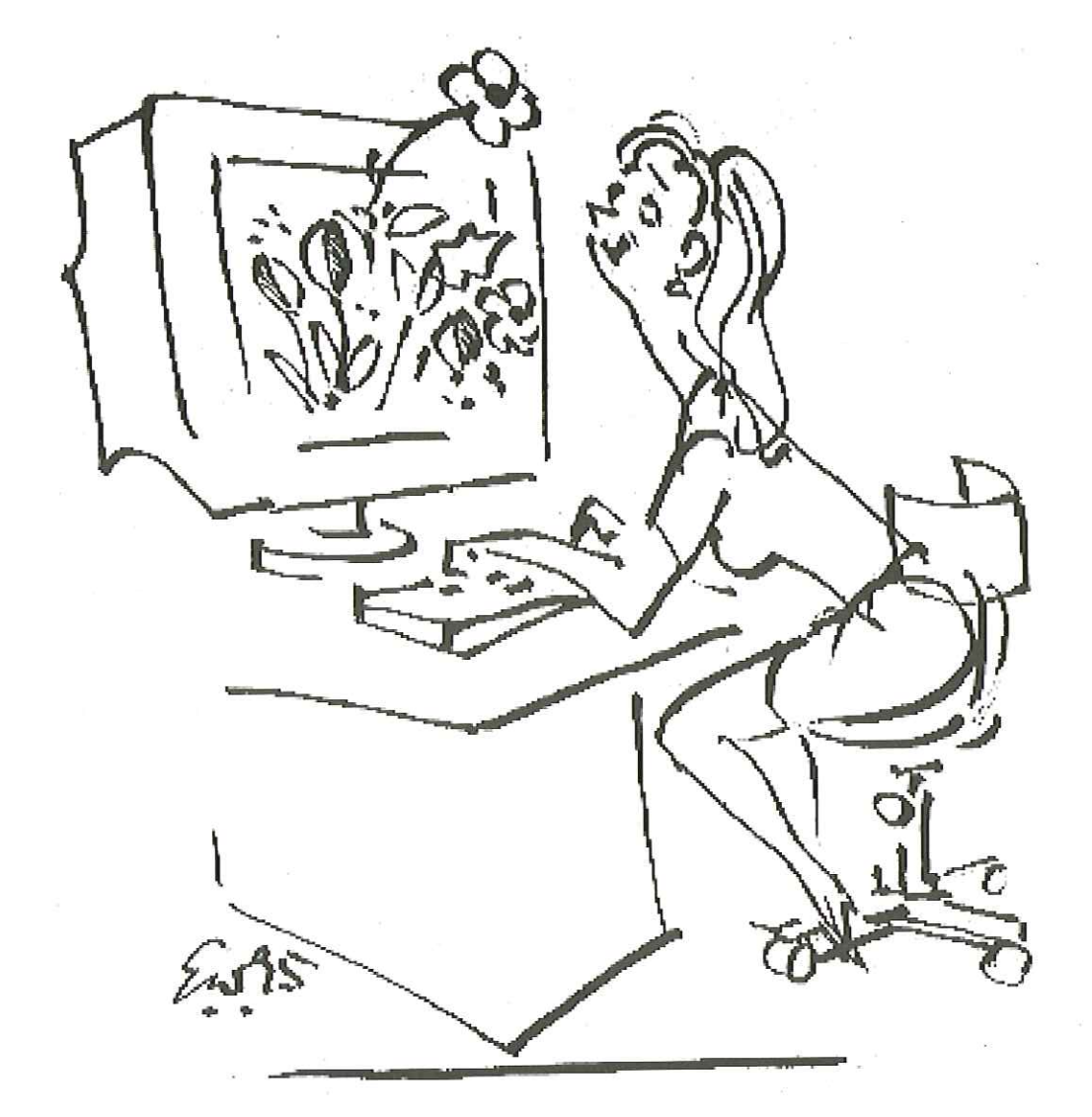

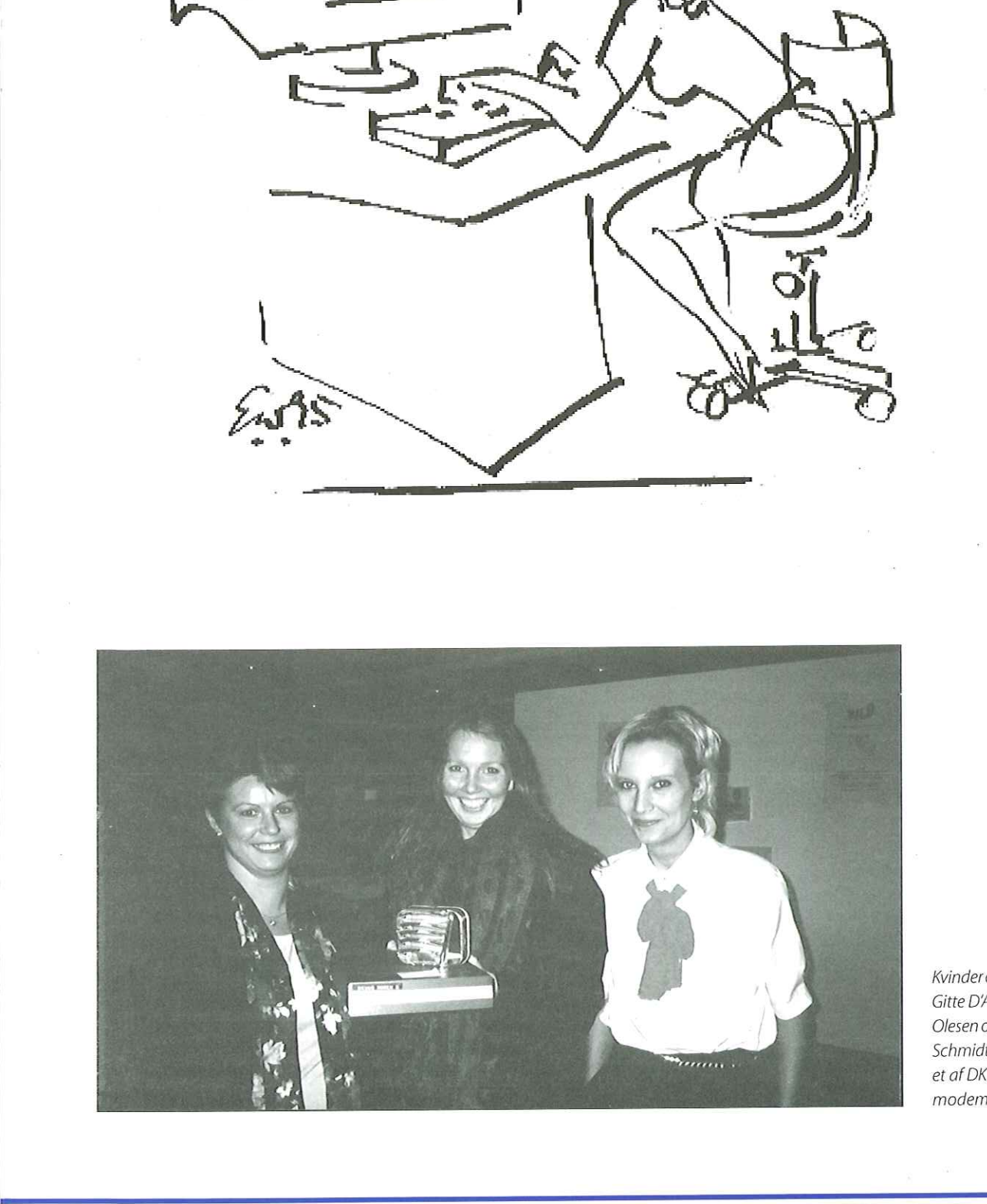

Kvinderog teknik: F.v. Gitte D'Arcy, Myanne Olesen og Hanne Schmidt med sardiner og et af DKUUGs antikke

# Ti gode gerninger iWeb-design

I DKUUG-Nyt nr. 115 gav Internetguruen sin top-ti liste over fejltagelser i web-design. Nu er det tid for ti tips, der kan forbedre brugervenligheden på hjemmesider.

af Jakob Nielsen Når man analyserer web-design, er det nemt at indentificere et stort antal fejltagelser der formindsker brugervenligheden. Mine originale 2. Hav en søge-funktion, hvis site't har mere top-ti lister kan findes på useit.com: end 100 sider.

- The original top-ten mistakes of Web-design
- The top-ten new mistakes of Web-design
- The top-ten mistakes of Web project management

Det er meget sværere at fortælle om gode ting at gøre på en web-side eftersom jeg aldrig har set et web-site, der var enestående i brugervenlighed. Det bedste store site var sandsynligvis amazon.com indtil sent i 1998, hvor Amazon's brugervenlighed blev dårligere p.g.a. strategien med at gøre sitets fokus utydeligt.

Selvfølgelig kan artikler, der opregner 30 fejltagelser ses kom konstruktiv kritik og en recept for 30 ting, der skal gøres i et web-projekt: — 3. Skriv enkle overskrifter og sidetitler, der klart Design for at undgå hver enkelt fejltagelse! forklarer, hvad der er på siden og som vil

forbedre brugervenligheden på stort set alle hæng i en søgemaskines resultater. sites:

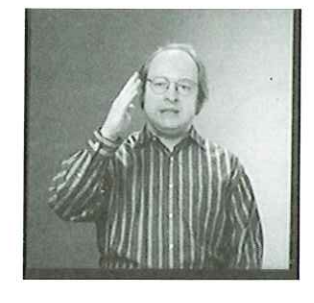

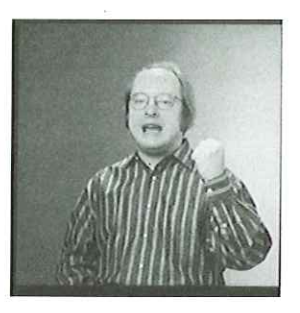

Her er en liste over ti designelementer, der vil give mening, når de læses ude af sammen-

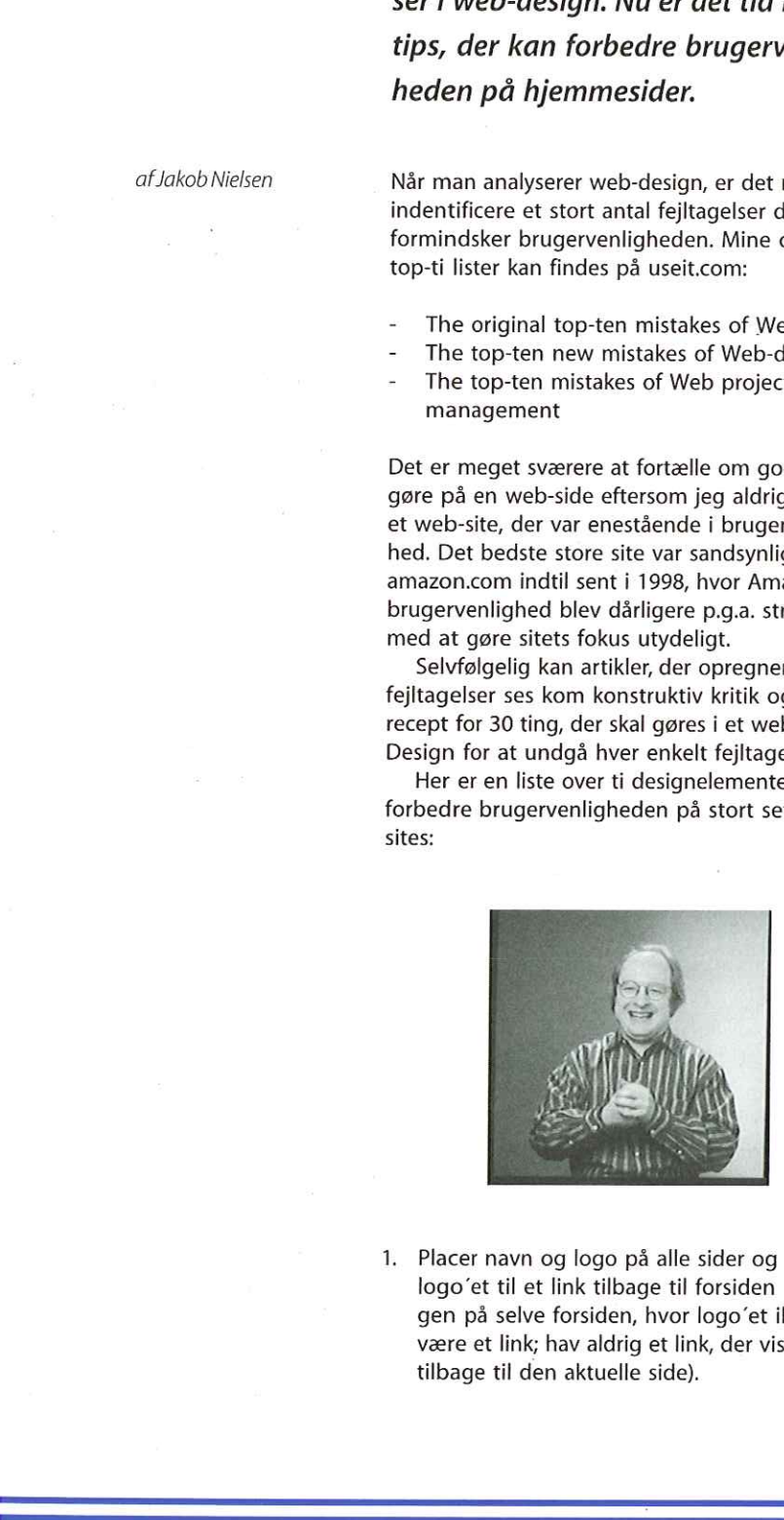

1. Placer navn og logo på alle sider og gør scanne og hjælp brugeren til at ignorere gen på selve forsiden, hvor logo'et ikke skal f.eks. underoverskrifter til at gruppére en være et link; hav aldrig et link, der viser lang liste i mindre dele. tilbage til den aktuelle side).

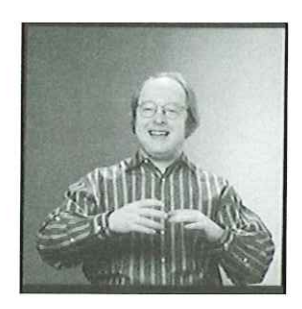

 $e$ le af siden med enderoverskrifter til enderoverskrifter til ender deleromente deleromente deleromente deleromente deleromente deleromente deleromente deleromente deleromente deleromente deleromente deleromente delerome le af siden med e<br>deroverskrifter til<br>e i mindre dele.<br>Trindre dele. 4. Strukturér siden, så den er nemmere at logo'et til et link tilbage til forsiden (undta- store dele af siden med et hurtigt blik; brug

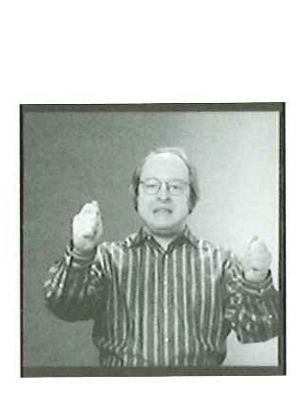

5. I stedet for at klemme alt om et produkt eller ide at strukturere en indholdsfortegnelse han klikker på det. med hyperlinks, der giver et overblik med flere seperate sider, der fokuserer på et specielt emne. Det bør være målet, at brugeren ikke skal bruge tid på underemner, han ikke er interesseret i.

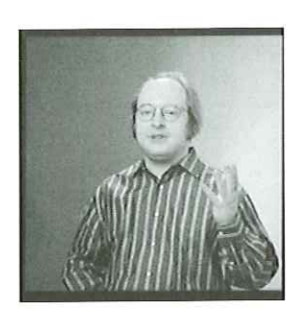

6. Brug produktfotos, men undgå overfyldte produktfamiliesider med masser af billeder. Hav i stedet et lille billede af produktet på hver side med et link til større billeder, hvor produktet kan ses i detaljer. Denne størrelse vil variere fra produkt til produkt. Det kan være nødvendigt, at der kan zoomes ind på produktet eller at det kan roteres, men hold sådanne features på de sekundære sider. Den primære side skal være hurtig og brug derfor thumbnails. 10. Gør som alle andre: Hvis de fleste store 

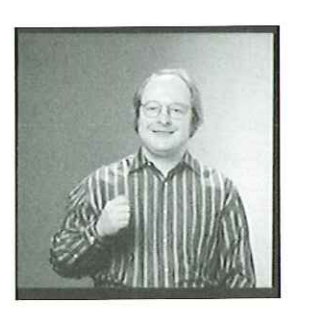

til en mikroskopi:<br>nail.<br>. til en mikrosk<br>aail.<br>. 7... Brug relevant formindskelse af billeder, når thumbnail skal produceres; zoom ind på den mest relevante detalje og brug Klip og Resize i stedet for bare at resize det oprindelige billede til en mikroskopisk og ulæselig thumbnail.

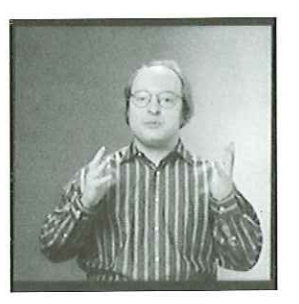

8. Brug link titler for at give brugeren et et emne ind i én uendelig side, er det en god preview af, hvor linket vil tage ham hen, før

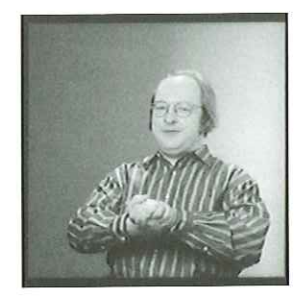

9. Gør alle vigtige sider tilgængelige for handicappede brugere, især blinde.

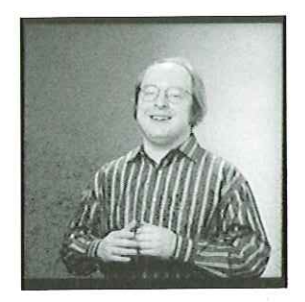

websites gør noget på en særlig måde, er det en god idé at gøre tingene på samme måde, for det forventer brugeren. Husk Jakob's Lov om Internet-brugerens erfaringer: Brugere bruger det meste af deres tid på andre sites og det er der, de former deres forventninger til hvordan Nettet virker. France and the anti-<br>
websites gar noget present to enged ide at gare ti<br>
for det forventer brunder<br>
or det forventer brunder<br>
brunder de meste af<br>
og det er der, de forr<br>
til hvordan Nettet vir<br>
Tilsidst: Test altid dit d

Tilsidst: Test altid dit design på rigtige brugere. Folk gør ting på mærkelige og uventede måder, så selv det mest gennemtænkte projekt vil have gavn af test af brugervenlighed.

Pers Hjørne

Hvor er psykologerne?

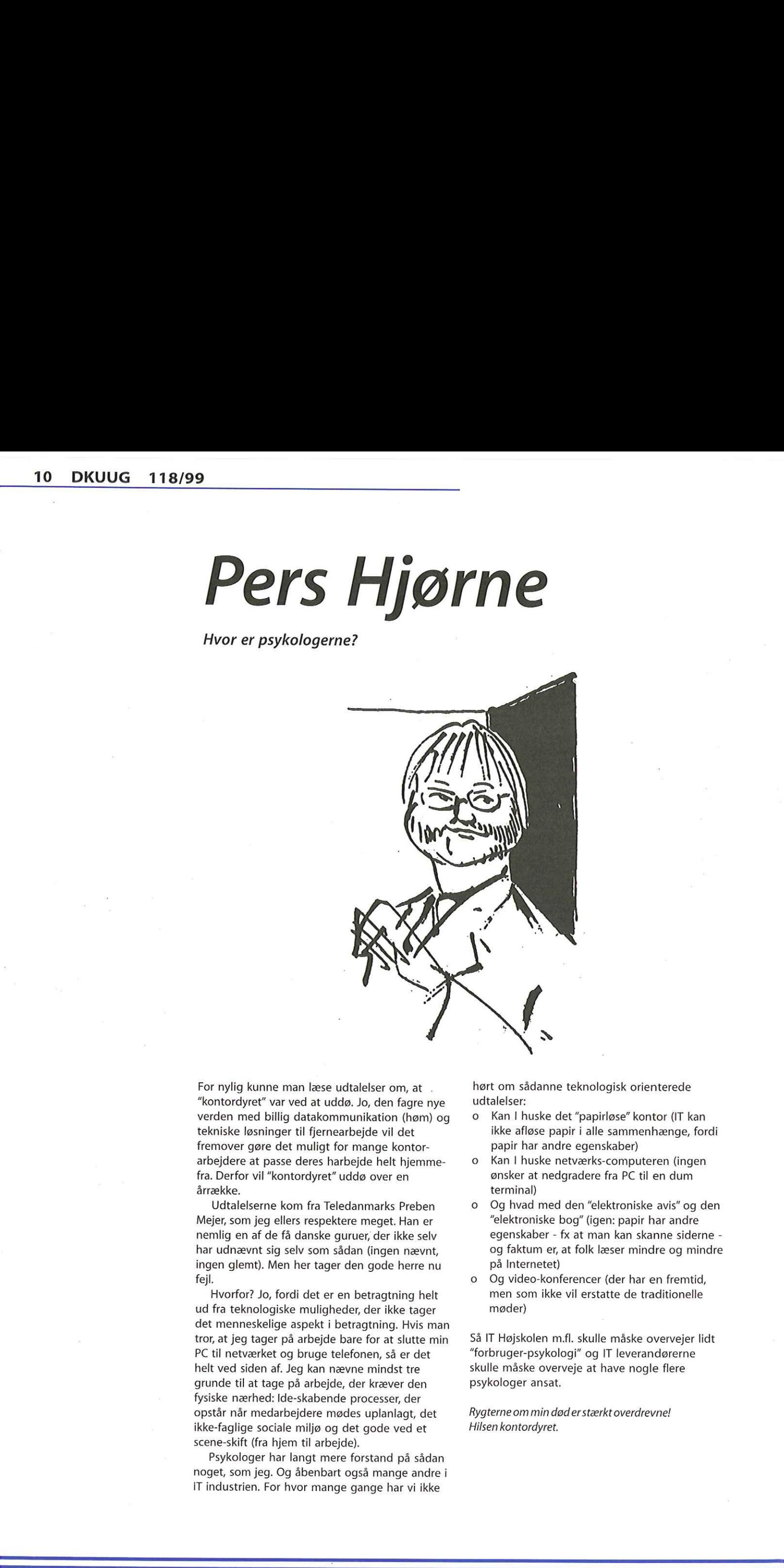

For nylig kunne man læse udtalelser om, at ""kontordyret" var ved at uddø. Jo, den fagre nye verden med billig datakommunikation (høm) og tekniske løsninger til fjernearbejde vil det fremover gøre det muligt for mange kontorarbejdere at passe deres harbejde helt hjemmefra. Derfor vil "kontordyret" uddø over en årrække.

Udtalelserne kom fra Teledanmarks Preben Mejer, som jeg ellers respektere meget. Han er nemlig en af de få danske guruer, der ikke selv har udnævnt sig selv som sådan (ingen nævnt, ingen glemt). Men her tager den gode herre nu fejl.

erorien, sa er det<br>vne mindst tre<br>der kræver den<br>processer, der<br>des uplanlagt, det<br>det gode ved et<br>le).<br>forstand på sådan<br>også mange andre i<br>gange har vi ikke Hvorfor? Jo, fordi det er en betragtning helt ud fra teknologiske muligheder, der ikke tager det menneskelige aspekt i betragtning. Hvis man tror, at jeg tager på arbejde bare for at slutte min PC til netværket og bruge telefonen, så er det helt ved siden af. Jeg kan nævne mindst tre grunde til at tage på arbejde, der kræver den fysiske nærhed: Ide-skabende processer, der opstår når medarbejdere mødes uplanlagt, det ikke-faglige sociale miljø og det gode ved et scene-skift (fra hjem til arbejde).

Psykologer har langt mere forstand på sådan noget, som jeg. Og åbenbart også mange andre i IT industrien. For hvor mange gange har vi ikke

hørt om sådanne teknologisk orienterede udtalelser:

- 0 Kan I huske det "papirløse" kontor (IT kan ikke afløse papir i alle sammenhænge, fordi papir har andre egenskaber)
- o Kan I huske netværks-computeren (ingen ønsker at nedgradere fra PC til en dum terminal)
- 0 Og hvad med den "elektroniske avis" og den "elektroniske bog" (igen: papir har andre egenskaber - fx at man kan skanne siderne og faktum er, at folk læser mindre og mindre på Internetet)
- 0 Og video-konferencer (der har en fremtid, men som ikke vil erstatte de traditionelle møder)

Så IT Højskolen m.fl. skulle måske overvejer lidt "forbruger-psykologi" og IT leverandørerne skulle måske overveje at have nogle flere psykologer ansat.

Rygterne om min døderstærkt overdrevne! Hilsen kontordyret.

# Patent på e-handel

## NET:SHØP

Erotik (Video) (Spil) (Nusik) (IT-Bøger) (Bøger)

#### Sty Hele Netshop > Indtast titel HANDLES DER | SADAN BETALES DER | LEVERING OG BETALING | LET DINE INDKOB | GIV EN GAVE

Why Se indkøbskurv<br>Det ligger 0 vare(r) i din kur<br>Gå til kassen.

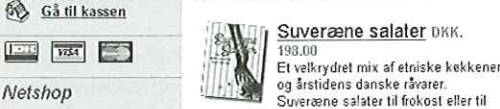

mid

Den eneste Musik DKK. 279.00 | Som unge musikstuderende i Wien havde Michael og Julie en hed Kærligheds sfære, men Michael har et nervøst sin.

e *Stottvalentuss osn* | "Levening og de Fitling" | Le Folke Indication | Given gave<br>Alt i en pris : Ingen gebyrer eller fragt - Betal med Dankont eller Girokont · Levening indenfor 2-3 hverdage<br>Annulering af ordre hvis l Super Tilbud<br>
Mifunes sidste sang<br>
Wis - Fat M. 199, North 149,<br>
A murder of crows Mifunes sidste sang Albert 14, 150, North 120,

Ene-handelsside som Netshops bryder måske mod indtil flere patenter

Beskæftiger dit firma sig med e-handel? Så kan det være I skal betale til en nordmand, der påstår, han har patent på handel over Nettet.

Hvis dit firma's hjemmeside er dynamisk, beskæftiger sig med e-handel, har en indkøbskurv, et GiF-billede af Jeres produkt og en annonce, har den i princippet allerede overtrådt fem patenter og kan sagsøges af fem forskellige firmaer.

Et skræmmeeksempel på, hvad patenter kan bruges til, er nu kommet til overfladen. Den 29. september 1999 bekendtgjorde det norske firma Bellboy, at det i 1993 patenterede selve ideen med at se en leverance over et alment tilgængeligt net, bestille det direkte og at få en bekræftelse, Patentet gælder i hele Europa og der ansøges fortsat i USA, Canada, Japan og andre lande.

#### Bombe under e-handel

I første omgang blev der grinet en del af, hvad de fleste så som et udslag af speciel norsk humor, men i mellemtiden er smilene stivnet. Bellboys ejer, Rolf Wilhemsen, mener, han har gode kort på hånden.,,Du skal være god for at drive handel på Internet og undgå Bellboypatentet," har han udtalt til den norske Internetavis digi.no. Det første krav er sendt til firmaet Nordlandsdata, der sælger biografbilletter over Nettet. Det vides ikke, hvor store erstatningskrav Wilhelmsen har tænkt sig at fremsætte, men der tippes på krav i millionstørrelse, Han kan godt se, at hans patent omfatter et alment kendt og brugt produkt og sammenligner det selv med at have taget patent på telefonen eller ostehøvlen - men det vil ikke afholde ham fra at udnytte, hvad han selv ser som en guldgrube. For tiden Bomber<br>
in The Europa og der<br>
Let a comparison of the state of the state of the state of the state of the<br>
dislag af speciel norsk and the state of the state of the state of the<br>
infinite and the state of the state of the

Ā

søger Bellboy investorer, der vil lægge penge i afHans Arne Niclasen »guldægget".

#### Patentet bliver taget alvorligt

Da man havde grinet af, gik det op for organisationerne for e-handel, at man blev nødt til at tage Bellboy alvorligt. Den nørske sammenslutning for e-handel, eforum.no, gik i gang med at indsamle argumenter, der skulle vise, at konceptet bag e-handel var alment kendt før 17. december 1993 (hvor Bellboy's patentansøgning blev indsendt) hvad der vil gøre patentet ubrugeligt. Det har vist sig at være en sværere opgave end først antaget og eforum.no opfordrer alle, der kender til sådanne systemer, til at skrive til dem på post@eforum.no. Eforum mener dog, at det norske flybooking system «Amadeus" kan sammenlignes med Bellboys patenterede system og var i brug længe før. Samtidig har foreningen sået tvivl om patentet i det hele taget kan bruges om Internet og e-mail, for patentet beskriver en teknologi som knytter sig til det analoge telenet eller et datanet, som benytter tilsvarende teknologi.

#### Bomber under Internettet

Mange almindelige processer og metoder på Nettet er patenterede. Vi kunne i forrige nummer af DKUUG-Nyt fortælle, at indkøbskurv-konceptet og LZW-logaritmen - der bruges til at komprimere GlF-billeder - er patenter, der nu ikke længere må bruges uden at betale til patentindehaveren. Men der er mange flere f.eks. har Microsoft patent på brug af stylesheets på Internettet, Bell Labs har patent på overlappende vinduer, Intermind har patent på agenter, et andet firma har patent på dynamiske hjemmesider og amerikanske DoubleClick har patent på annoncer på Internettet (!). Indehaverne af disse patenter håndhæver sjældent patenterne, men har tilsyneladende i første række registreret dem for at undgå selv at blive sagsøgt. Men mulighederne for misbrug af patenter er til stede - og nu er nogen altså begyndt at udnytte dem.

# ÅBENT BREV: Skal Dansk IT-politik overhales af USA?  $\sum_{\substack{A \text{ matrix} \\ B \text{ matrix} \\ B \text$

SSLUG's bestyrelse gjorde i DKUUG-Nyt 116 opmærksom på den fare, der er ved at overføre den amerikanske patentlovgivning til Europa - en udvikling, der har gjort det ulovligt at bruge f.eks. GIF-billeder eller indkøbskurve på sin hjemmeside. Bestyrelsen har nu udsendt følgende email til alle IT-ordførere i Danmarks folketing samt til en stribe andre relevante personer i IT-Danmark.

Skal Danmarks politik indenfor patenter på software styres af USA? Vil vi acceptere, at den rivende udvikling indenfor vores IT-sektor hæmmes i forhold til de største softwarefirmaer på grund frygt for brud på et utal af patenter på almene begreber og metoder indenfor softwareudvikling? Hvordan kan vi få lovgivning, som sikrer, at de, der udvikler fri og gratis software ikke rammes?

Vi skriver til dig på vegne af SSLUG, Skåne Sjælland Linux User Group, fordi vi mener, at du som en af repræsentanterne for det IT-politiske Danmark, bør gå nærmere ind i udviklingen omkring softwarepatentpolitik i Danmark og Europa.

#### Software patenter er på vej ind af bagdøren

Patenter på software er meget udbredt i USA, men har hidtil kun været muligt i et meget begrænset omfang i Europa. Dette er tilsyneladende ved at ændre sig.

Der er et pres fra USA om at få tilpasset patentlovgivningen i EU til den amerikanske, og der er tiltag til en diskussion om ændring af Minchen-konventionen i EU, i forbindelse med diskussion af harmonisering af den europæiske patentlovgivning generelt.

Softwarepatenter er umiddelbart et emne,

som ikke tages særlig alvorligt af de embedsmænd, der skal bestemme Europas fremtidige patentlovgivning. Sagen er, at det ikke fylder meget i konventionen, og vi frygter, at man ikke har overvejet konsekvenserne af beslutninger på dette område til bunds. En harmonisering af den Europæiske patentlovgivning giver god mening. Men vi skal ikke i Europa adoptere den holdning til softwarepatenter, man har i USA. Specielt set i lyset af den digitalisering, vores samfund i disse år gennemgår, hvor Internet og computere har stør indvirkning på alle mennesker i samfundet, kan softwarepatenter få langt større indflydelse på vores hverdag, end man måske forestiller sig i dag.

Ukritisk indførsel af softwarepatenter i Europa vil medføre, at forbrugeren får ringere computerprogrammer, og at europæiske softwarefirmaer får sværere ved at hamle op med deres amerikanske konkurrenter.

I USA gives i dag brede patenter, som dækker helt generelle, velkendte koncepter, blot disse er

implementeret i software. Eksempelvis har et amerikansk firma patenteret "den virtuelle indkøbskurv", som anvendes i mange e-handel systemer.

Det er almen praksis, at kendte matematiske algoritmer (metoder) kan patenteres, blot disse implementeres i software. Hvis dette tillades, kan man ved at skrive et stykke software uforvarende komme til at bryde patenter. Dette virker ikke fremmende på innovationen. Det kan nævnes, at der ansøges om ca. 30.000 patenter på softwarealgoritmer per år alene i USA. Desværre

lever den reelle nytænkning i en hel del af disse ikke op til det samme høje niveau, som den danske patent lovgivning tilstræber.

#### Softwarepatenter rammer skævt

Softwarepatenter er et særligt stort problem for os privatprogrammører, som skriver programmer i vores fritid og lægger dem ud på Internet. Vi har reelt ikke mulighed for at holde øje med, om nogle af de programmer vi skriver, og som vi selv finder på, bryder med et eller andet bredt patent. Som enkeltpersoner har vi slet ikke råd til at føre en retssag mod et stort firma, der ejer softwarepatentet. Men det er også et reelt problem for virksomheder, der har satset deres ressourcer i

udvikling af teknologi og ikke har ansat advokater til disse områder.

Det europæiske retssystem er ikke beregnet til at fungere som direkte forbrugerbeskyttelse, som det amerikanske er. I Europa har vi lovgivningen til at beskytte os imod den slags. Derfor lyder dette måske som et scenarium, der er helt urealistisk i Europa. Det er det desværre ikke.

Patenter på kendte matematiske algoritmer er allerede en kendsgerning i flere europæiske lande, Et eksempel er LZW patentet [5], som gælder i Tyskland, England, Frankrig og Italien, ud over i USA. En retsafgørelse for nylig (T935/ 97) [7] bekræfter tendensen:,Dommen er et skridt i den retning, som tidsånden kræver og som lægger europæisk patent-retspraksis tættere op ad den amerikanske og den japanske."

Hvor er lovgivningen henne i det her? Har domstolene reelt overhalet politikerene, og kører efter deres egen lov? Softwarepatenter er på vej ind i Europa ad bagdøren!

#### SSLUG ønsker gennemtænkte love på forkant med udviklingen

SSLUG er ikke imod softwarepatenter som en mulighed for beskyttelse af innovative opfindelser af reel nyværdi. Men hvis det bliver med den amerikanske patentpraksis som forbillede, er vi bange for, at en grotesk situation kan opstå i Europa.

Patenter bør ikke gives på ting, som enhver fagmand ved et given opgave ville kunne finde på. Der bør være tale om en reel nyskabende opfindelse, før et patent kan komme på tale. Denne politik er idag ikke efterlevet i USA.

Det skal være meget svært at opnå et patent for almene metoder, imens et patent skal være en reel mulighed for den, der opfinder noget skelsættende, Ellers bliver selve ideen med patenter udvandet. Og samfundsmæssigt betaler vi prisen, idet innovationen sættes i stå.

I det omfang, man skal kunne opnå softwarepatenter, skal patenternes løbetid være tilpasset opfindelsens karakter. Vi må insistere på at der sættes en tidsbegrænsning på som afspejler den ca. syv-dobbelte hast, hvormed nutidens Internet og computerteknologi udvikler sig i forhold til anden industri. En løbetid på et softwarepatent skal således kun gives for en to-tre årig periode.

Et skandaløst eksempel på softwarepatenter kan læses i [8] og [9], hvor et softwarepatent måske kan blokere for hele udviklingen af ehandel på Internet. Det er allerede alvor!

SSLUG opfordrer til en nuanceret debat om de gode og de dårlige sider af softwarepatenter. Det er vores ønske at informere de danske politikere, og den danske befolkning, så der er bedre grundlag for at vedtage en god og velovervejet lovgivning på området, som tilgodeser såvel store og små virksomheder, privatprogrammører, og ikke mindst forbrugeren.

Vi mener, at dette emne bør have aktiv

opfølgning, og det er vigtigt at vi ikke sætter fremtidens IT-samfund i en uholdbar situation, hvor fri og gratis software ikke kan udvikles af frygt for retsforfølgelse, og hvor danske og europæiske firmaer tilsvarende ikke kan udvikle kommerciel software, uden at de skal hyre en hær af patentadvokater.

#### SSLUG

Skåne Sjælland Linux User Group (SSLUG) er en brugergruppe for styresystemet Linux, som er udviklet af frivillige programmører via Internettet.

Med over 4400 medlemmer fordelt i Danmark og Sverige er SSLUG en af verdens største Linuxbrugergrupper. SSLUG har hjemmeside http:// www.sslug.dk. SSLUG arbejder for at fremme fri og åben software til glæde for alle.

SSLUG har lavet en del arbejde for at få overblik over softwarepatenters indvirkning på softwareudvikling og IT-løsninger generelt ([2] og [3]).

SSLUG kan kontaktes via email til bestyrelsen på bestyrelsenæsslug.dk

#### Relevant læsestof:

[1] http://www.sslug.dk/

SSLUGS hjemmeside

[2] http://www.sslug.dk/bestyrelsen/swpat.html SSLUGS bestyrelse informerer om softwarepatenter

[3] http://www.sslug.dk/presse/swpat.html Pressemeddelelse fra SSLUG om softwarepatenter

[4] http://www.freepatents.org/ Europæisk websted om softwarepatenter [5] http://www.sslug.dk/artikler/giflzw.html Artikel om GIF billedformatet og patentet på den deri anvendte algoritme "LZW" [6]

http://www.cloanto.com/users/mcb/ 19950127giflzw.html

Endru en artikel om GIF og LZW 71

http://42472025:haml@www.jp.dk/cgi-bin/ dbpublish.dll?page=morgenavisen/digitalt/ artikel&art\_id=1868338

Softwarepatent givet i retssag i august [8]

http://www.computerworld.dk/

vis artikel.asp?ArticlelD=4322 Norsk firma har patent på e-handel [9]

http://www.computerworld.dk/

vis artikel.asp?ArticlelD=4424

Amerikansk firma mener dog, at de kom først (jvf. (8)

#### 110]

Jyllandsposten onsdag 13/10. Digitalt, side 6: »Patenter truer gratis software".

Aktiklen kan også læses på

http://www.sslug.dk/bestyrelsen/swpatjp.html

# Internettet<br>fylder 30 år.  $\mathcal{C}$

## Det har været Internettets fødselsdag - hurra, hurra, hurra.

afHans Arne Niclasen

Den 20. oktober 1999 fyldte Internettet 30 år. Netop denne dag i 1969 sendte Charley Kline den første e-mail fra universitetet i Los Angeles til Stanford Research Institute. Ordlyden i den første mail var LO - ikke en reklame for en dansk arbejdstagerorganisation, men derimod de to første bogstaver i LOGIN, som Kline nåede at skrive, inden systemet crashede. Nogle mener, at man allerede der burde have forudset problemerne og kvalt baby'en ved fødslen.

#### Internettets historie - kort

Som så meget andet i verdenshistorien udsprang Internettet af oprustning til krig, helt præcist af det chok, amerikanerne fik ved opsendelsen af den første satellit, den russiske Sputnik i 1957. Sputnik fik amerikanere til at gå ind i et teknologisk og videnskabeligt kapløb, der bl.a. skabte penge til at oprette ARPA (Advanced Research Projects Agency), et projekt under det amerikanske forsvarsministerium.

I 1961 offentliggjorde en forsker ved ARPA, Leonard Kleinrock en afhandling, der beskrev teorien om at bytte pakkeløsninger gennem telesystemer. Det amerikanske forsvar syntes så godt om ideén, at de sponsorerede et samarbejde mellem Kleinrock, to teknikere på MIT ved navn J.CR. Licklider og W. Clark og forskeren Paul Baran. Disse fire opstillede den første telefonforbindelse mellem computere - den kunne håndtere 1200 bytes i sekundet.

Udviklingen af informationsnettet gled i løbet af 60'erne over til at foregå på Universitet i Loas Angeles og med god hjælp af britiske videnskabsmænd, private firmaer og det amerikanske forsvarsministerium, blev ARPANET født. Stamfaderen til Internettet forbandt i første gang fire videnskabelige institutioner i Californien og Utah.

I første omgang vækker det nye system kun opsigt i videnskabskredse. Ingen kan på dette tidspunkt forestille sig, hvad computernettet kan bruges til. I 1973 afholdes den første chat med England og Norge som deltagere. Samtidig introduceres det magiske tegn @ og udviklingen går mere og mere fra militært til civilt brug. I 1983 overtages administrationen af Internet Activities Board, og Nettet har fået et navn.

#### Internettet og Danmark - og DKUUG

Før Internettet fik et navn, blev det brugt i Danmark. Omkring 1979-80 begyndte to yngre datologiinteressede danskere uafhængigt af hinanden at vise interesse for et nyt styresystem, der var udviklet på Berkeley Universitetet i Californien. Den eneste måde at få fat i styresystemet var at skrive til USA efter et bånd og så håbe på, man kunne finde ud af at bruge det. Heldigvis var der en funktion i programmet, der hed ,mail", så man elektronisk kunne skrive til Berkeley med spørgsmål - og det gjorde de to så, hver for sig. Den ene unge mand hed Brian Eberhardt og kan ses på bagsiden af hvert nummer af dette blad. Den anden hed Keld Jørn Simonsen, medgrundlægger af DKUUG og foreningens formand 1983-97. De to diskuterer stadig, hvem der første gang havde modemkontakt med USA, men der er enighed om, at det var én af de to - der var jo ikke på det tidspunkt nogen, der havde idé om, at det skulle være noget særligt, så ingen har lagt mærke til datoen. Brian Eberhardt fortæller, at hans første modem kunne klare 500 tegn i minuttet, men det gik, for man brugte jo kun korte tekstbeskeder på ca. 50 tegn. Først flere år senere fandt han ud af, at det system, han havde hentet i Berkeley og i mellemtiden var blevet ekspert i, hed Unix, og at der fandtes en dansk brugergruppe for det ved navn DKUUG. Det er altså med god grund, at foreningen hævder, at den bragte Internettet til Danmark. **INTERNATIONAL SURFACE SURFACE SURFACE SURFACE SURFACE SURFACE SURFACE SURFACE SURFACE SURFACE SURFACE SURFACE SURFACE SURFACE SURFACE SURFACE SURFACE SURFACE SURFACE SURFACE SURFACE SURFACE SURFACE SURFACE SURFACE SURFAC** 

lle sig. Så till<br>...<br>... ARPANET blev langsomt faset ud og helt sløjfet i 1990. 1 1991 lanceredes World-Wide Web og i 1992 kom begrebet "at surfe på Internettet". Siden er udviklingen eksploderet, så Nettet nu er noget, grundlæggeren ikke i deres vildeste fantasi kunne forestille sig. Så tillykke med de 30 år, Internet.

# StarOffice 5.1

Sun har netop udsendt den gratis Office-suite StarOffice 5.1. Hanne Schmidt har testet den.

Da jeg fik opgaven at teste StarOffice 5.1 fra Sun, troede jeg at jeg skulle beskrive de problemer jeg ville støde ind i. Men sådan skulle det ikke være, Fra jeg tændte min maskine til jeg var færdig med at installere den, gik der 18 minutter. Den er utrolig enkel og meget lige til.

Jeg har afprøvet den en enkelt dag, hvilket selvfølgelig ikke er nok til en dybdegående test, men umiddelbart virker StarOffice meget brugervenlig.

StarOffice installeres som et shortcut under startmenuen. Programmet er tungt at starte, da det ikke er et enkelt program; I modsætning til Microsofts Office pakke, er der her tale om et program med flere funktioner. Nye regneark, emails, breve, præsentationen og HTMLdokumenter åbnes fra samme menu.

StarOffice besætter Windows normale grænseflade, forstået på den måde at desktoppen, eller skrivebordet, dækkes helt, og det er ikke muligt at få den frem igen før StarOffice afsluttes. Alle programmer kan dog nås via startmenuen, men nogle punkter fra kontrolpanelet kan "blive væk" bag StarOffice, da de ikke giver sig til kende i Windows taskbar. r åbnes fra samme mer<br>
e besætter Windows no<br>
e, forstået på den måde<br>
, eller skrivebordet, dæl<br>
muligt at få den frem ig<br>
fsluttes. Alle programm<br>
tmenuen, men nogle pu<br>
let kan "blive væk" bag<br>
r sig til kende i Windov<br> atprøvet den en enkelt dag, hvilket<br>ikke er nok til en dybdegående test,<br>elbart virker StarOffice meget<br>g.<br>e installeres som et shortcut under<br>n. Programmet er tungt at starte, da<br>et enkelt program; I modsætning til<br>office om et shortcut under<br>
t er tungt at starte, da<br>
ram; I modsætning til D<br>
men en et Dens<br>
oner. Nye regneark, lidt office<br>
men en eu. pakk<br>
indows normale tidlig<br>
den måde at office<br>
ordet, dækkes helt, og den<br>
en frem igen

Det er vigtigt at jeg kan genbruge og læse skabeloner, breve og regneark fra Microsoft Office-97. Dette klarer StarOffice 5.1 ganske pænt.

Der er endda nogle muligheder i regnearket der ikke findes i Excel, ligesom der er virkelig mange muligheder for at præsentere data grafisk i regnearket. Det er muligt at gemme præsentationer, regneark og breve i Office97-format, og umiddelbart ser det ud til at fungere efter hensigten. Dansk stavekontrol kan vælges, men virker ikke.

Mailprogrammet minder lidt om Netscape Mail. Både IMAP, Pop-3 og News understøttes. Derudover også noget der kaldes VIM, som jeg ikke ved hvad er. StarOffice hentede selv personog mailserver oplysninger fra Netscape's Mailprogram. E-mails sendes og post fra pop-3 mailboxe hentes uden problemer. I mailprogrammet er der mulighed for anderledes layout: De vinduer der indeholder Mailoversigt, headere, indhold og attachments kan flyttes rundt efter behag.

Den indbyggede browser lader til at fungere. Dens måde at præsentere websider på minder lidt om Internet Explorer.

StarOffice 5.1 er en omfattende programpakke, som virker meget tiltalende. Jeg har tidligere holdt fast ved, at ingen andre officeprodukter har samme funktionalitet for den ikke-tekniske bruger som Microsoft Office, men det lader til at StarOffice er ligeså brugbar, når man lærer den at kende.

Sun harvenligst stillet 200 eksemplarer af StarOffice til rådighed for medlemmer af DKUUG. Send en svarkuvert frankeret med kr.5.25-til DKUUG, Fruebjergvej 3, 2100 København Ø. - så sender vien CD med StarOffice 5.1.

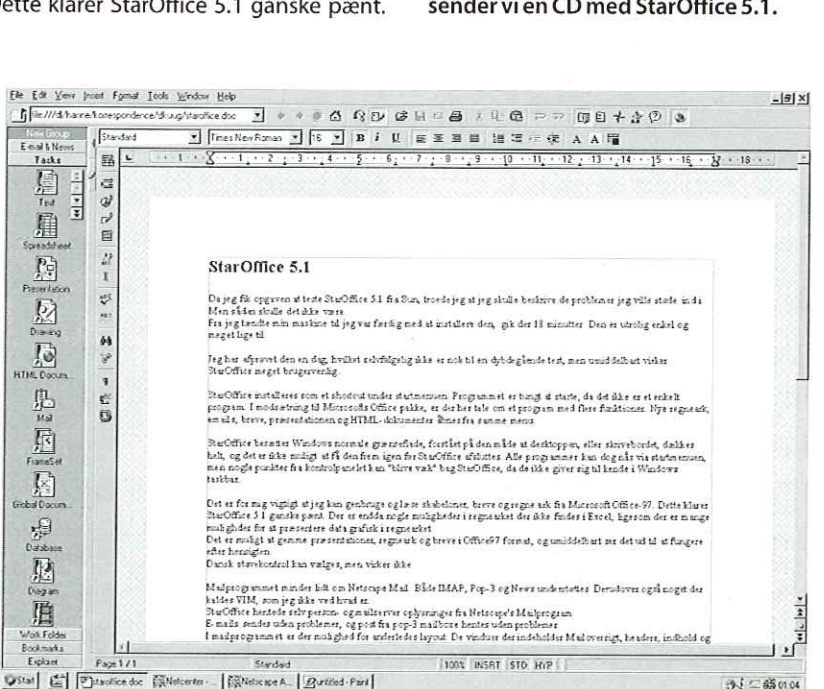

**OStat** & **D**isadice do: Welcotter [Welcotte A. | *Battled-Part* |

t

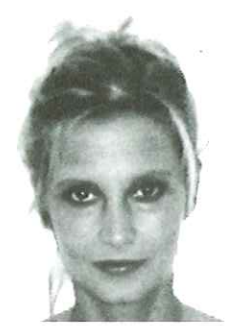

afHanne Schmidt

# Siden sidst

Siden med nyt fra DKUUG og resten af verden

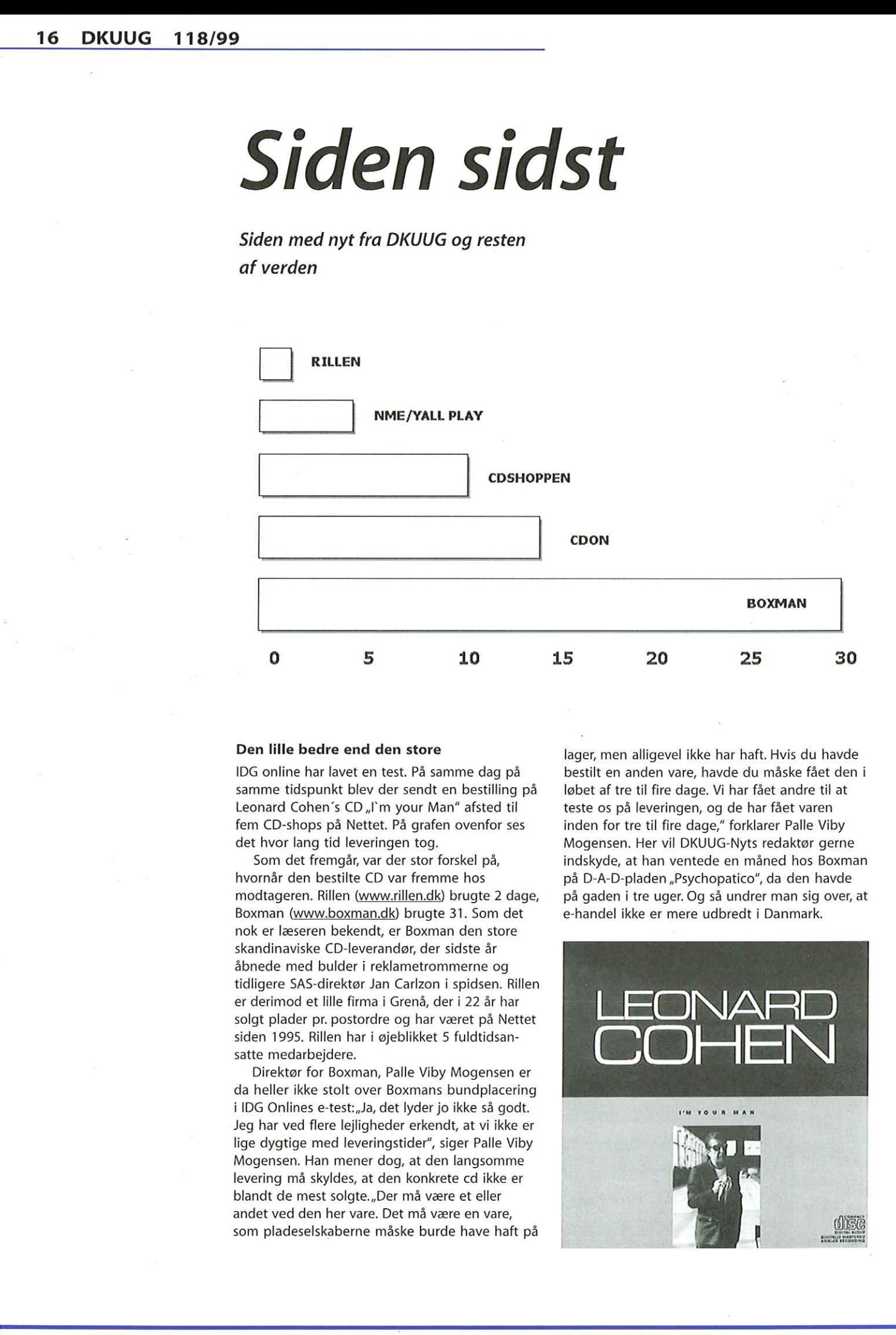

#### Den lille bedre end den store

IDG online har lavet en test. På samme dag på samme tidspunkt blev der sendt en bestilling på Leonard Cohen's CD "I'm your Man" afsted til fem CD-shops på Nettet. På grafen ovenfor ses det hvor lang tid leveringen tog.

Som det fremgår, var der stor forskel på, hvornår den bestilte CD var fremme hos modtageren. Rillen (www.rillen.dk) brugte 2 dage, Boxman (www.boxman.dk) brugte 31. Som det nok er læseren bekendt, er Boxman den store skandinaviske CD-leverandør, der sidste år åbnede med bulder i reklametrommerne og tidligere SAS-direktør Jan Carlzon i spidsen. Rillen er derimod et lille firma i Grenå, der i 22 år har solgt plader pr. postordre og har været på Nettet siden 1995. Rillen har i øjeblikket 5 fuldtidsansatte medarbejdere.

Direktør for Boxman, Palle Viby Mogensen er da heller ikke stolt over Boxmans bundplacering i IDG Onlines e-test: "Ja, det lyder jo ikke så godt. Jeg har ved flere lejligheder erkendt, at vi ikke er lige dygtige med leveringstider", siger Palle Viby Mogensen. Han mener dog, at den langsomme levering må skyldes, at den konkrete cd ikke er blandt de mest solgte.,Der må være et eller andet ved den her vare. Det må være en vare, som pladeselskaberne måske burde have haft på lager, men alligevel ikke har haft. Hvis du havde bestilt en anden vare, havde du måske fået den i løbet af tre til fire dage. Vi har fået andre til at teste os på leveringen, og de har fået varen inden for tre til fire dage," forklarer Palle Viby Mogensen. Her vil DKUUG-Nyts redaktør gerne indskyde, at han ventede en måned hos Boxman på D-A-D-pladen ,Psychopatico", da den havde på gaden i tre uger. Og så undrer man sig over, at e-handel ikke er mere udbredt i Danmark.

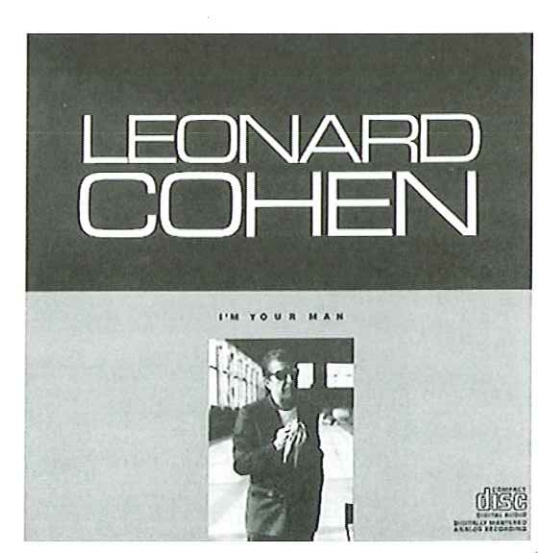

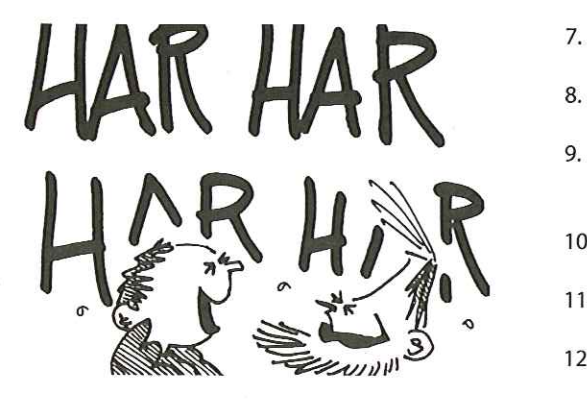

#### Nørdhumor:

Månedens bidrag er lidt småfilosofisk og kommer fra Gitte D"Arcy. Se, om dette passer på dig:

Signs That You've Had Too Much Of The 90's:

- 1. You try to enter your password on the microwave.
- 2. You haven't played patience with real cards in years.
- 3. You have a list of 15 phone numbers to reach your family of 3.
- 4. You e-mail your work colleague at the desk next to you to ask "Do you fancy going down the pub?" and they reply ,Yeah, give me five minutes".
- 5. You chat several times a day with a stranger from South America,
- but you haven't spoken to your next door neighbour yet this year.
- 6. You buy a computer and a week later it is out of date.
- 7. Your reason for not staying in touch with friends is that they do

not have e-mail addresses.

- 8. You consider Royal Mail painfully slow or call it "snail mail".
- 9. Your idea of being organised is multi coloured post-it notes.
- 10, You hear most of your jokes via email instead of in person.
- 11. When you go home after a long day at work you still answer the
- phone in a business manner.
- 12. When you make phonecalls from home, you accidentally insert a,,9" to get an outside line.

You know you work in the 90s when:

- 1. You've sat at the same desk for four years and worked for three different companies.
- 2. Your company welcome sign is attached with Velcro.
- 3. Your CV is on a diskette in your pocket.
- 4. You really get excited about a 1.7% pay rise.
- 5. You learn about your redundancy on the 9 o'clock news.
- Your biggest loss from a system crash is that 6. you lose all your best jokes.
- 7. Your supervisor doesn't have the ability to do your job.
- Contractors outnumber permanent staff and are more likely to get long-service awards.
- 9. Board members salaries are higher than all the Third World countries annual budgets combined.
- . It's dark when you drive to and from work, even in the summer.
- . You know exactly how many days you've got left until you retire.
- 12. Interviewees, despite not having the relevant knowledge or experience, terminate the interview when told of the starting salary.
- 13. You see a good looking, smart woman and you know it must be a visitor.
- 14. Free food left over from meetings is your staple diet.
- 15. The work experience person gets a brand new state-of-the-art laptop with all the features, while you have time to go for lunch while yours powers up.
- 16. Being sick is defined as you can't walk or you're in hospital.
- 17. You're already late on the assignment you  $\vert$ just got. |
- 18. There's no money in the budget for the five permanent staff your department is short of, but they can afford four full-time management consultants advising your boss's boss on strategy.
- . Your boss's favourite lines are: When you've got a few minutes...Could you fit this in...?...In your spare time …when you're freed up… 1 know you're busy but... I have an opportunity for you
- 20. Holiday is something you roll over to next year or a cheque you get in January.
- 21. Every week another brown collection envelope comes round because someone you didn't know had started is leaving.
- 22. You wonder who's going to be left to put into your , leaving' collection.
- 23. Your relatives and family describe your job as »works with computers".
- 24. The only reason you recognise your kids is because their pictures are on your desk.
- 25, You only have makeup for fluorescent lighting.
- 26. You read this entire list, kept nodding and you understood it.
- 27. You were thinking about forwarding this to your ,jokes" list.
- 28. You can't be bothered to check if this has already been posted to the jokes newgroup so you forward it anyway
- 29. Everyone you want to forward this to has already left and become a Company in their own right.

# UNIX/Linux interessegruppe iDKUUG UNIX/Linux<br>
interessegruppe<br>
i DKUUG<br>
DKUUG opretter<br>
Login-tjeneste

I fortsættelse af de mange interessegrupper der er kommet til i foreningen i FORA-regi, er der nu taget initiativ til at lave en interessegruppe om UNIX og Linux samt relaterede produkter. Vi har jo i DKUUG mange aktiviteter der til dels omhandler UNIX mv, men tanken her er at fokusere på UNIX-styresystemet m.m. samt de tilhørende applikationer.

Der indkaldes herved til stiftende generalforsamling for gruppen:

Torsdag den 18. november 1999 kl 19:00 -

22:00 på Symbion, Fruebjergvej 3, 2100 København Ø, lokale M4.

Arbejdstitlen på interessegruppen er ,,Dansk UNIX og Linux Bruger Gruppe", Dulug.

Som interessegruppe i DKUUG er det meningen at man er medlem af DKUUG og det ikke skulle koste ekstra at deltage i den nye interessegruppes aktiviteter.

Check nærmere på DKUUGs hjemmeside www.dkuug.dk om de videre planer.

# DKUUG opretter Login-tjeneste

I sidste uge fik en del af DKUUGs brugere kaffen galt i halsen, da Tele Danmark Internet opsagde kontrakten på deres Internetforbindelse hos DKnet. Med lukningen af Loginservicen er det ikke længere muligt at købe en remote Unix-login til rimelige priser.

De såkaldte Login-abonnementer kan imidlertid nu igen ånde lettet op, for DKUUG etablerer den 1.januar denne tjeneste for vore medlemmer. De ca. 129 Login-kunder er for de flestes vedkommende medlemmer eller potentielle medlemmer af DKUUG.

Tjenesten bruges først og frremmest af de professionelle brugere, som har brug for en remote Unix, når de skal undersøge Internetforbindelser. Tjenesten vil opfylde de flerste primære formål, nemlig at få en remote Telnet og FTP adgang.

Yderligere informationer kan hentes på www.dkuug.dk eller telefon 39 17 99 44.

# Kommercielle Linuxinteressenter I Danmark - KLD

Linux er ved at blive taget alvorligt, også i forretningsverdenen. Her præsenterer en ny foreninng sig.

#### Af Tina Fjellander

KLID er en forening af virksomheder, som støtter op om operativsystemet Linux og vil udbrede kendskabet til OpenSource som udviklingsmodel.

Vi er et netværk af firmaer og enkeltpersoner som ser på Linux og Open Source med kommercielle interesser. Vi har siden starten i marts 1999 allerede haft gavn af hinanden og været til flere seminarer omkring Linux og Open source hvor vi har været på talerstolen om disse emner for at udbrede kendskabet... Linux er ved at blive taget alvorligt,<br>
også i forretningsverdenen. Her<br>
præsenterer en ny foreninng sig.<br>
Af Tuo Fielbardes<br>
super increming af virsonheder, som antetters on state<br>
op om operativsystemet linux og vil udbr

Linux verdenen er baseret på en stor grad af samarbejde, og for at få Linux verdenen til at blomstre i erhvervslivet er der brug for professionel information, kurser, seminarer, support, kontrakter osv., osv..

KLID er ved at etablere et Linux call-center. Det forventes at kunne gå i luften senest 15/11 1999. Linux call-centret bliver etableret fysisk hos DDE, Dansk Data Elektronik A/S, hvor firmaer og enkeltpersoner herefter kan ringe ind og få Linux assistance.

Derudover arbejder KLID med følgende områder:

- Linux-kørekort
- Certificering
- Præinstallation
- Markedsundersøgelse
- Filosofi
- Promovering af medlemmer
- Konferencer
- Kursusmateriale til Linux-kurser
- Marketingsmateriale for foreningen
- Marketingsmateriale for Linux generelt

#### Medlemsfordele

Nedenfor er listet de fordele du eller jeres virksomhed opnår, som medlem af KLID:

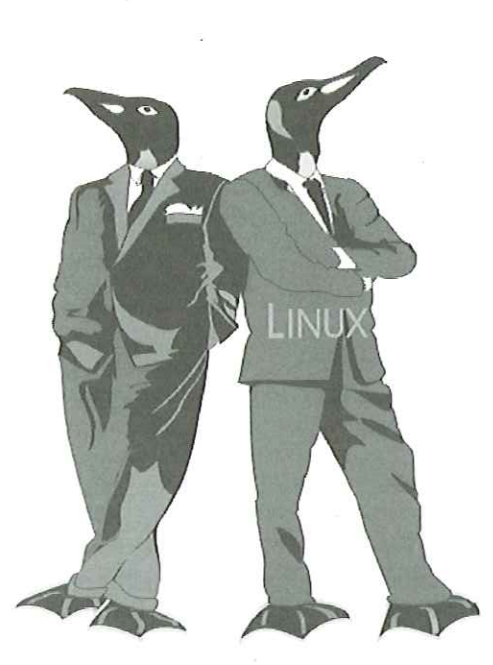

- Salgs- og præsentationsmateriale om Linux og Open Source til brug for din virksomhed.
- Hjælp til markedsføring af Linux og andre Open Source produkter.
- Ugentligt nyhedsbrev med de seneste Linuxnyheder i Danmark såvel som hele verden.
- Erhvervsmæssigt forum til hjælp vedrørende Linux.
- Kursusmateriale efter Open Content modellen (er under udarbejdelse).
- Rabat på kurser og arrangementer.
- Er med til at præge udviklingen af Linuxbranchen i Danmark.

Deltage i kvartalsvise stormøder. KLID er en interessegruppe under DKUUG og er dermed fora-medlem af DKUUG, hvilket betyder at medlemskab af KLID er gratis såfremt din virksomhed er medlem af DKUUG. Ønsker du eller dit firma at være medlem af KLID, så send venligst mail til cs@klid.dk.

Yderligere information omkring KLID kan ses på www.klid.dk.

Tina Fjellander er medlem af KLIDs bestyrelse og arbejder til daglig i DDE.

# Netværkssikkerhed - Services  $\textbf{Network}$

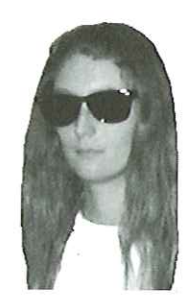

afHanne Munkholm <hanneGaub.dk>

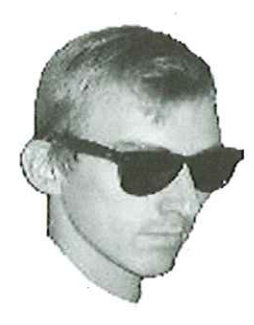

og Peter Toft <pto@sslug.dk>

Artikel 2, del 1- Sikkerhed på Linux

af Hanne Munkholm <hanne@aub.dk> og Peter Toft <pto@sslug.dk>

Denne artikel er 1. del af 2. artikel i en serie på seks om netværkssikkerhed hvis læseren forstår, hvad vi mener. Næste del af denne artikel bringes i næste nummer af DKUUG-Nyt.

#### TCP/IP services

En Linuxcomputer forventer at være på netværk. Hvis der ikke er noget netværk, laver den bare et for sig selv. Uanset om din Linuxcomputer er på et netværk eller ej, tilbyder den en række netværksservices.

Er din computer koblet til netværk, er den udsat for misbrug udefra. Derfor er det vigtigt, at du forstår, hvilke services din maskine tilbyder, hvad disse services gør, hvem de tilbydes til, og at du i øvrigt har så få services kørende som muligt. Services, du ikke bruger, bør slås fra, idet de kan give andre adgang til maskinen. Hvis din Linuxmaskine ikke er på et netværk, kan du egentlig være ligeglad med, hvilke services den tilbyder. Og dog - imorgen kommer den måske på lokalnet, og i overmorgen bliver lokalnettet sluttet til Internet. Denne kendsgerning kommer bag på de fleste, og det er en god ide at gøre sig nogle sikkerhedsovervejelser på forhånd.

Hvad er en service? Det er et program, der kører på din computer, som er beregnet til at andre kan koble sig til din computer og udveksle data. Det kan f.eks. være ftp, telnet, finger, pop-2, pop-3, rpc (herunder NFS), nntp og talk. Det kan også være http, smtp eller linuxconf.

#### Netværksprotokoller og porte

Før vi ser nærmere på, hvad Linuxmaskinen kan servicere for et netværk, så lad os lige træde et skridt tilbage og se på, hvordan systemet er bygget op.

En Linuxmaskine vil normalt lave en masse ting samtidig, f.eks. håndtere emails, login brugere som kører programmer, samt have en web-server kørende. Derfor har man ikke bare kunnet nøjes med at hver enkelt computer har en IP-adresse. De forskellige services lytter på hver sit "port"-nummer. F.eks. bruges port 21 til ftp, port 22 til ssh (secure shell), port 23 til telnet, port 25 til smtp og port 80 til http. De mest kendte (well-known) service portnumre, er tildelt af organisationen IANA (Internet Assigned Numbers Authority). I TCP/IP protokollen er det i TCP datapakkerne, man finder information om afsender port og modtager port, imens IP adressen på afsender og modtager er indeholdt i IP transportlaget.

Porte er ikke fysiske men logiske konstruktioner, som anvendes i den måde, man sender data over netværket. Man skelner imellem TCP og UDP porte, som bruges til to forskellige typer dataoverførsler. TCP er connection orienteret. Den sender hele tiden kvitteringer frem og tilbage (handshake), og når det går godt, behøver den ikke at få kvittering for sine data så tit, Hvis en datapakke går tabt, vil den blive retransmitteret af protokollen. Der findes også en anden type IP-pakker med betegnelsen UDP. UDP anvendes oftest til hurtig letvægts information, som kan accepteres at gå tabt i netværket såsom f.eks. NFS forespørgsler. UDP pakker, der går tabt vil kun blive retransmitteret, hvis applikationen sørger for det (typisk NFS).

Ofte tildeles en service både TCP og UDP porten med et givet nummer, selvom den kun bruger den ene.

User Friendly http://www.userfriendly.org/ static ser på IP-pakker…

Porte vælges ikke tilfældigt, men mange er standardiserede, så maskiner kan koble sig til en given port og dermed vide hvilken service, der kan findes. Hvis du læser filen /etc/services på en vilkårlig UNIX maskine såsom Linux, kan du se hvilke porte, der bruges til hvad. Udsnit af en / etc/services:

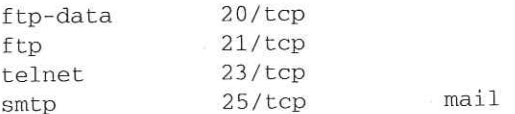

Først står navnet på servicen, derefter portnummeret og om det er tcp eller udp. Det sidste felt er til et evt. alias for denne service - i eksemplet er mail et alias for smtp.

Portnumre under 1024 kaldes priviligerede porte, og man skal være root for at kunne lytte på dem. Dette er lavet, så en klient, der kontakter en fremmed maskine på en port under 1024, kan regne med at få fat i en standard service og ikke et eller andet tilfældigt bruger-program. Se "man services."

IP (Internet Protocol) er den netværksprotokol, man bruger på Internet. Der findes mange andre. - Apple har deres egen AppleTalk-protokol, og Novell har IPX/SPX. UNIX maskiner bruger normalt IP, men har historisk også gjort brug af andre protokoller, f.eks. Digital's DECNET og Regnecentralens IMC. Linuxmaskiner kan forstå mange af disse andre protokoller.

#### Daemons

and control of the state of the

En service kan enten køres som en selvstændig daemon, eller den kan styres af inetd. En daemon er en proces, som kører i baggrunden hele tiden, og venter på forespørgsler. Nogle services skal køre hele tiden og altid være klar, fordi det er nødvendigt med en hurtig responstid, eller at de ikke må være nede. Et eksempel er named, som laver navneoplag via DNS, og som skal være hurtigt. Andre eksempler på daemons er Ipd (printer daemon), syslogd (logger system events) og sendmail. Vi kigger nærmere på sendmail i et senere afsnit. En anden daemon, som vi skal se på om lidt, er inetd, der bruges til at starte andre services efter behov.

Prøv at køre kommandoen

[robin€sherwood robin)]\$ ps aux Imore

Denne kommando viser alle de kørende processer på systemet, og du vil kunne genkende processer som Ipd, syslogd og inetd. Prov at køre komme<br>Prøv at køre ko<br>Denne komma<br>rocesser på syste<br>ende processer s<br>user FRIENDLY

#### Inetd

En del services har kun brug for at køre relativt sjældent. Disse services er i Linux styret af inetdprogrammet. I stedet for at have f.eks. in.telnetd kørende hele tiden, sættes inetd daemonen til at lytte efter, om der er telnet forespørgsler, og starter in.telnetd efter behov. Hvilke services, der skal startes, bestemmes af filen /etc/inetd.conf Eks.:

# These are standard services.

ftp stream tcp nowait root /usr/sbin/tcpd in.ftpd -1 -a telnet stream tep nowait root /usr/sbin/tcpd in.telnetd gopher stream tep nowait root /usr/sbin/tcpd gn

 $\ddagger$ 

En service kan slås fra ved at udkommentere den linie, der starter den pågældende service. Eks.:

ftp stream tcp nowait root /usr/sbin/tcpd in.ftpd -1 -a

bliver efter udkommentering til

#ftp stream tcp nowait root /usr/sbin/tcpd in.ftpd -1 -a

dvs. du indsætter et # foran den linie, der styrer den enkelte service. Dette gør, at denne service ikke bliver startet, og dermed vil din maskine ikke længere stille ftp servicen til rådighed for andre maskiner på nettet. Når du alligevel retter i /etc/inetd.conf, så udkommenter også linien med gopher, som er en ældre service, der i dag er helt erstattet af http. ettet. Når<br>Ir også linie<br>Prem ældre s<br>Prem ældre s<br>Prem i/etc/inetd<br>Et nødvendigt at<br>Dette kan gøres p<br>Dette kan gøres p

For at ændringerne i /etc/inetd.conf skal træde i kraft, er det nødvendigt at genstarte inetd processen. Dette kan gøres på flere måder.

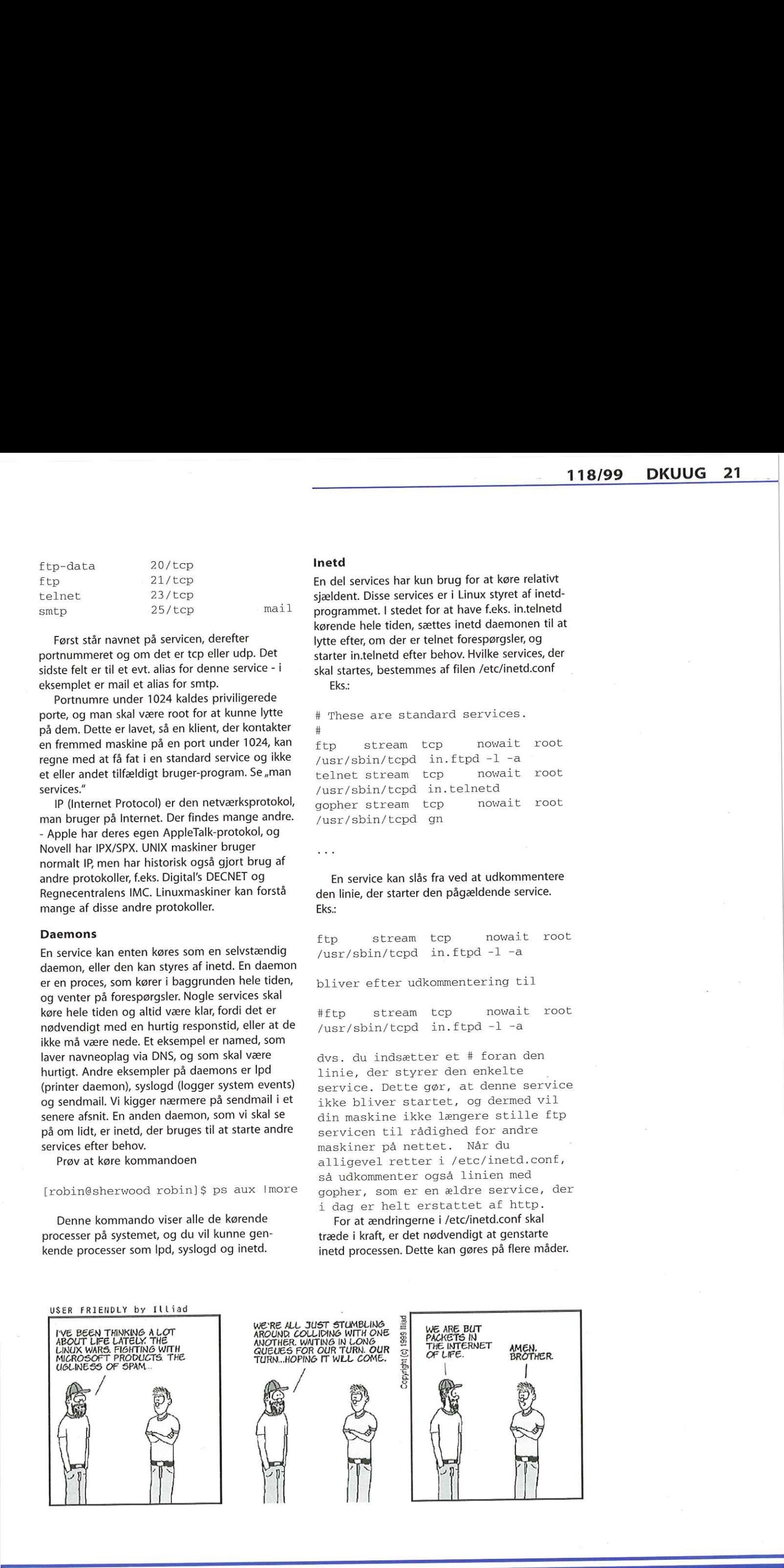

Nogle distributioner har en struktur med startup scripts, der bruges til dette formål. Under Red Hat og Debian ligger de under /etc/rc.d/init.d hhv. / etc/init.d, Så kan man bruge startup scriptet til at genstarte inetd med.

Red Hat:

[root@sherwood robin]# /etc/rc.d/ init.d/inet reload

Debian:

[root@locksley robin]# /etc/init.d/ netbase restart

Der er dog også nogle Linux distributioner, der ikke benytter denne struktur herunder Slackware, så vi har brug for en mere generel løsning. For en vilkårlig distribution kan man genstarte inetd ved at skrive:

[root@sherwood robin]# killall -1 inetd

Bemærk, at du i eksemplet kun slår din ftp server fra. Du kan stadig bruge. ftp fra maskinen til andre maskiner. Man kan bare ikke længere bruge ftp udefra og ind til din maskine.

Inetd har den sikring, at en service bliver lukket ned i 10 minutter, hvis der kommer mere end 20 forespørgsler i sekundet. For nogle services er dette ikke acceptabelt. Det er derfor, programmer som named og syslogd kører udenom inetd som daemons.

Gennemgå de andre services i /etc/inetd.conf på samme måde som vist ovenfor. Undersøg, hvad der kører på din maskine, og find ud af om det er nødvendigt at de enkelte services kører. Hvis ikke, så slå det fra. En gylden regel er, at du hellere må køre for få end for mange services. Vi kommer senere til en gennemgang af de services, der findes i /etc/inetd.conf.

#### TCP wrappere

Adgangen til de services, der styres af inetd, kan på en nem måde konfigureres, så der er kontrol over hvem, der har adgang til at bruge de forskellige services, maskinen tilbyder.

Dette gøres ved at anvende en TCP-wrapper (tcpd), som er en agent, der bliver eksekveret i stedet for din normale server applikation. Den sørger for, at requests om service bliver logget til syslogd, og den giver en stærk og fleksibel adgangskontrol. Man kan f.eks. også få den til at sende sig en email, hvis nogen udefra forsøger at lave en telnet til maskinen.

Tcpd virker sådan, at hver gang, der kommer en forespørgsel til inetd om at starte en service, er det tcpd, der får lov at starte den. Tcpd rapporterer til syslogd, hvad der sker, så det bliver skrevet i logfiler, og checker, om den kaldende host har adgang til den pågældende

service. Hvis alt er i orden, starter tcpd servicen, og afslutter sig selv. Simpelt og elegant. Tcpd skal sættes ind i /etc/inetd.conf-filen i stedet for navnet på den service, der skal udføres. Navnet på serviceprogrammet gives som parameter til tcpd. I de viste linier fra /etc/inetd.conf ovenfor er tcpd allerede sat ind.

#### Adgang til din maskine

Adgangskontrol sker via filerne /etc/hosts.allow og /etc/hosts.deny.

Når tcpd skal finde ud af, om der er adgang til en service, checker den først /etc/hosts.allow. Hvis der her er givet explicit adgang, godkendes forsøget, og servicen bliver startet. Hvis der ikke står noget om den pågældene service i /etc/ hosts.allow, læses nu /etc/hosts.deny. Hvis /etc/ hosts.deny ikke indeholder noget, der forbyder den forsøgte adgang, vil forsøget blive godkendt. Det kan altså være en god ide at sætte sin Jetc/hosts.deny op til at slutte med at afvise alt og alle. På den måde er man sikker på, at hvis der er noget, man ikke explicit har givet adgang til, så er der ikke adgang. På den anden side må man så sikre sig, at alle services, der skal kunne anvendes, er sat op i /etc/hosts.allow. **12. DKUUS 118/99**<br>
MASI ARTHOR WAS CRIMIN MIND SIMUL WAS PARTICULAR PROPERTIES WAS CRIMIN ASSESS TO A CHANNEL AND CRIMIN CONTINUES IN A CHANNEL AND CRIMIN CONTINUES IN A CHANNEL AND CRIMIN CONTINUES IN A CHANNEL AND CRIM

Filerne har det følgende format: Eks. på en linie:

in.telnetd: 192.168.0.0/ 255.255,255-0

I /etc/hosts.allow ville denne linie tillade alle på lokalnettet 192.168.0.\* at benytte telnet servicen. Stod linien i /etc/hosts.deny, ville det betyde, at de ikke kunne.

Eksempel på /etc/hosts.allow fil:

in. ftpd: 0.0.0.0/0.0.0.0 ALL: 192,168.0.2 jpop3d: 192.168.0. 0/255., 255.255,0

Denne /etc/hosts.allow vil tillade hele verden adgang til ftp, og giver host 192.168.0.2 lov til alt. Hosts på netværket 192.168.0.\* har desuden adgang til pop3.

Eksempel på /etc/hosts.deny fil:

in.telnetd: 0.0.0.0/0.0.0.0

Denne /etc/hosts.deny fil sørger for, at ingen har adgang til telnet servicen. Dette gælder dog ikke for 192.168.0.2, da den allerede i /etc/ hosts.allow har fået lov til alt herunder telnet.

En mere sikker /etc/hosts.deny ville være denne:

#### ALL: 0.0.0.0/0..0..0..0

Denne linie nægter alle adgang til alt, medmindre der specifikt er givet lov i filen /etc/ hosts.allow. Bemærk dog, at du kan blive overrasket over ting, der ikke virker, hvis du har

sat den restriktive /etc/hosts.deny-fil op. Vær omhyggelig med at sætte de nødvendige tilladelser op i /etc/hosts.allow. Hvis du har glemt at give adgang til noget, opdager du det sikkert, når du skal bruge det, eller når nogen brokker sig. Har du derimod glemt at spærre for noget, opdager du det måske først den dag, det bliver brugt til at bryde ind på dit system. Med sikkerhed og paranoia i højsædet er det smart at have ovenstående linie i sin /etc/hosts.deny. Så bliver forespørgsler afvist, hvis du ikke har sat dem ind i /etc/hosts.allow. HUSK at en forespørgsel bliver godkendt, hvis du ikke har angivet andet.

Se i øvrigt man tcpd, og man hosts.allow eller man hosts.deny (de to sidste er samme fil).

#### Hvilke inetd services skal jeg slå fra?

Hvilke services, der kan undværes på dit system, afhænger af hvad det skal bruges til, og det er dig selv der må afgøre det. Men vi vil gennemgå de mest almindelige services, hvad de gør, om de er usikre, og hvad de evt. kan erstattes af.

#### Telnet

Telnet (telnetd) er en service der gør, at folk kan logge ind på maskinen ved hjælp af en telnetklient. For at det er muligt at logge ind, skal man have et brugernavn og tilhørende password, som findes på maskinen. Når man er logget ind, kan man så udføre de tekstkommandoer, man plejer at kunne udføre, når man sidder foran maskinen. Telnet kører normalt på port 23, men kan sættes op til en anden port. Telnet er en gammel sag, fra dengang i begyndelsen af Internets historie, hvor der kun var venner og ingen fjender på nettet. Det var mest forskere på universiteter, der havde adgang, og de ville ikke hinanden noget ondt. Alle kendte mere eller mindre hinanden, så hvis man lavede ballade var man hurtigt upopulær blandt ligesindede. Den slags moral kan vi ikke regne med mere.

Mange af de,gamle" services er usikre i dag, fordi de slet ikke er designet med sikkerhed i tankerne men alene stabilitet og fornuftig ydelse.

Telnet er først og fremmest usikker, fordi den sender brugernavn og password som klar ukrypteret tekst over nettet. Dvs., at det er lige til at læse for enhver, der måtte sidde og kigge på nettrafikken et sted imellem dig selv og den maskine, du logger ind på. Det er særdeles risikabelt at bruge telnet over Internet, hvor alle i princippet kan sidde og lytte med.

På en maskine, der har adgang til Internet, bør telnet slås fra, og erstattes med ssh. En grund til at beholde telnet kan dog være, at der findes telnet-klienter til stort set alle systemer. Hvis man har brug for at logge ind fra et system, hvortil der ikke findes en ssh-klient, kan det være nødvendigt at bruge telnet. Men det er risikabelt at lade en telnet service køre, hvis maskinen er på Internet. Så overvej, om der ikke

er andre muligheder for at løse dine behov.

Hvis telnet skal køre, kan man sikre sig bedre med adgangskontrol (/etc/hosts.allow), ved at skifte password hver gang og ved ikke at have det samme password på andre maskiner i lokalnettet, så skaden ved indbrud trods alt begrænses.

#### Ftp

FTP (File Transfer Protocol) bruges, når man vil kopiere filer fra en maskine til en anden. FTP er ligesom telnet en af de gamle services, som er meget stabil men slet ikke sikker, idet login navn og password sendes i klar tekst. FTP er imidlertid ofte mindre farlig end telnet, da det meste ftptrafik foregår som "anonymous ftp".

Når man skal ftp'e til en maskine, skriver man ftp maskinnavn (evt portnavn). F.eks.:

#### ftp locksley 37067

Ovenstående kommando vil forsøge at åbne en ftp forbindelse til host, locksley" port 37067. Så bliver man spurgt om loginnavn og derefter password. Går det godt, er man inde, og man kan downloade filer med kommandoen "get" og uploade med ,put". Man kan desuden vælge, om det skal være binær eller ascii overførsel, skrive "Is" for at se indhold af katalog eller skifte katalog med "cd" mm.

Har man en rigtig bruger konto på maskinen, og er ftp sat op til det, kan man logge ind med sit normale brugernavn og password. Dette kan være relevant på f.eks. et lokalnet, hvor brugerne har behov for at flytte filer. Faren er her den samme som ved brug af telnet, nemlig at brugernavn og password sendes i klar tekst over nettet. Foregår dette over det usikre Internet, må vi bestemt anbefale at man bruger scp (secure copy fra ssh-pakken), hvis det er muligt. Alternativet er en speciel krypteret udgave af ftp, men dette kræver, at klienten kan tale samme sprog. Ftp kører normalt på port 20 (data) og 21 (kommandoer). Det er imidlertid meget almindeligt, at en ftp server er sat op til at i acceptere brugernavnet ,,anonymous" eller ,ftp". En del ftp servere er beregnet til kun at understøtte denne type login. Det kaldes anonymous ftp, og bruges ved "offentlige" ftp servere, hvor enhver kan hente de filer der er lagt frem. Her bruger man sin email adresse som password. Ved anonymous ftp kan alle logge ind, og det lyder måske farligt, men det er det kun, hvis man har sat sin ftp server forkert op. **118.99** Characterize And Associates from 2019 Characterize for a state from 2011 Characterize in the state of the state of the state of the state of the state of the state of the state of the state of the state of the st

Der sendes ikke brugernavne og passwords over nettet. Der sendes kun brugernavnet "anonymous", samt en email adresse, og det gør ingenting for serverens sikkerhed, at det bliver opsnappet. Ved anonymous ftp har folk ikke brug for at kunne ret meget. De har brug for at kunne downloade og måske uploade og for at kunne gå hen i det katalog, de skal uploade i og tilsvarende downloade fra, men stort set har de

ikke brug for mere, De har ikke brug for at kunne bevæge sig rundt på hele maskinen, og det bør de ikke i have lov til. Dette undgås ved, at man »Chroot'er" dem, dvs., at man f.eks. får kataloget / home/ftp til at se ud som roden af filsystemet (dvs. /). Brugeren kan ikke se resten af filsystemet og kun få ordrer kan anvendes. Dermed er serveren ikke nær så udsat, som hvis alle og enhver kunne logge "rigtigt" ind. Det er kun lidt, der skal sættes op, før et chroot'et environment virker (så bla."ls" og "cd" virker) - nogle filer skal kopieres til /home/ftp/lib, /home/ftp/bin og / home/ftp/etc filer. Dette er gjort for dig i alle de store Linuxdistributioner.

Endelig bør man huske, at /home/ftp ikke bør været ejet af den bruger, folk logger ind som, dvs. anonymous eller ftp. Så kan de ændre environment, lave .rhosts-filer og andet, som kan bringe net-sikkerheden i fare.

Der er et par ting mere, man bør tænke på. For det første bør der ikke være læse og skriverettigheder på det samme katalog. Folk skal uploade et sted og download'e et andet, og serverens administrator skal så sørge for at uploadede ting evt. bliver tilgængelige til download. Dette skyldes, at hvis man bare lader sin server stå åben for up - og downloads uden kontrol, vil folk bruge den til piratsoftware, porno etc. Derfor er det smart først at lade det folk uploader være tilgængeligt for download, efter at man har kigget det igennem.

Der er en sidste ting, man skal være opmærksom på med en ftp server. Folk kan med vilje eller ved et uheld uploade så meget, at harddisken løber fuld. Det kan give Linuxsystemet problemer, så det skal man undgå. Det kan styres ved at lade uploadkataloget ligge på en partition (eller disk) for sig selv, eller ved i opsætningen af ftp serveren at lave begrænsninger for størrelsen af den uploadede mængde. Hvis folk med vilje fylder ens disk op, for at systemet skal holde op med at fungere, kaldes det et "denial of service attack" ("ude af drift angreb", også kendt som DOS attack) - maskinen nægter brugerene den service, som skulle leveres, fordi den er sat ud af drift af angrebet. Der findes også sikkerhedshuller til andre slags DOS attacks i nogle ftp-servere. Hvis du ikke skal bruge ftp, bør du slå den fra i /etc/inetd.conf.

ftp stream tcp nowait root /usr/sbin/tcpd in.ftpd -1 -a

#### bliver til

#ftp stream tcp nowait root /usr/sbin/tcpd in.ftpd -1 -a

Husk at "reloade" inetd.

#### Finger

Finger er et program, som viser hvem, der er logget på maskinen lige nu, hvornår de sidst var logget ind og hvor længe:

[robin€sherwood]\$ finger robin Login: robin Name: Directory: /home/robin Shell: /bin/bash On since Fri Jul 9 10:18 (CEST) on ttyl 1 hour 14 minutes idle (messages off) On since Sat Jul 10 01:13 (CEST) on tty2 1 hour 14 minutes idle (messages off) On since Sat Jul 10 01:14 (CEST) on pts/0 1 hour 15 minutes idle (messages off) On since Sat Jul 10 01:14 (CEST) on pts/2 26 minutes 11 seconds idle (messages off) No mail. No Plan. 24. DRUUG 118/99<br>
100 UK og to en: Se of Markov B Markov Phippy r fundamin, an og to antarchicago de Markov Barbov Barbov Barbov Barbov Barbov Barbov Barbov Barbov Barbov Barbov Barbov Barbov Barbov Barbov Barbov Barbov B

Denne kommando kan køres fra andre maskiner mod din maskine, og kan anvendes af folk udefra til f.eks. at finde frem til en brugerkonto, der ikke har været brugt længe. Denne information bør du ikke give videre ud over maskinen selv. Derfor bør du i /etc/inetd.conf tilføje et "#" foran linien

finger stream tcp nowait root /usr/sbin/tcpd in.fingerd

Finger er for de fleste fuldstændig unødvendig og en dum sikkerhedsrisiko at lade stå åben. Hvis du kan finde en undskyldning for, at du har brug for finger, så skal den i hvert fald kun være tilgængelig internt. Dvs., at adgang fra andre maskiner skal være spærret f.eks. med tcpwrappers.

#### POP

Hvis din maskine ikke skal være mailserver, så udkommenter pop-2, pop-3 og imap i /etc/ inetd.conf.

POP står for Post Office Protocol, og man bruger POP til at hente mail fra en mailserver og lægge i sin inbox på ens egen maskine. Bemærk, at selvom man slår POP-serveren fra lokalt, forhindrer det ikke, at man kan hente mail via sin udbyders POP-server. Da POP-daemonen skal skrive i brugernes hjemmekataloger, er den nødt til at køre som root. Dette er et sikkerhedsproblem. Ligesom med telnetd og ftpd er det desuden et stort problem, at POP kører med ukrypteret transmission af brugernavn og password.

Afhængig af, hvad man skal bruge POP til, kan man sikre den. Hvis den kun skal bruges internt i ens firma, kan man enten sørge for, at der ikke

kan checkes mail udefra ved opsætning TCPwrappers og/eller firewall eller bruge krypteret overførsel, hvis man kun har mailklienter, man selv bestemmer over. Man kan kryptere POP, men igen er dette en udvidelse, som kræver at alle klienter understøtter det. Det er ikke altid tilfældet. Der findes også en metode, der hedder APOP, som de fleste POP-programmer understøtter. Med APOP sendes passwordet krypteret. Dette er baseret på MD5-kodning, hvor der også er et time stamp involveret. Mere information kan findes i RFC 1725.

IMAP er en udvidet version af POP. Den kan sætte sig selv til at køre med brugerens privilegier noget af tiden i stedet for root, og man kan meget mere med den end med POP. F.eks. kan man med IMAP være flere brugere om én account, nøjes med at downloade header'ne fra sine mails og lade resten ligge på serveren, etc. Før at slå POP og IMAP fra i /etc/inetd skal følgende linier udkommenteres: Somether and the state of the state of the state and the state of APOP, some defined to the MPOP, some defined to the MPOP sendes passwordet kypteret.<br>Dette er baseret på MD5-kodning, hvor der også er et time stamp involve

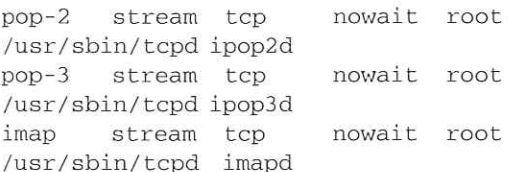

#### bliver til

#pop-2 stream tcp nowait root /usr/sbin/tcpd ipop2d #pop-3 stream tcp nowait root /usr/sbin/tcpd ipop3d

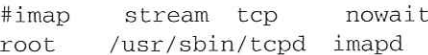

#### Linuxconf

Anvender du en nyere Linux distribution, kan det være, at du har programmet linuxconf kørende på din maskine på port 98. Du kan i / etc/initd.conf se, om du har linuxconf kørende ved at lede efter en linie, der indeholder ordet linuxconf. Den kan f.eks. se sådan ud:

linuxconf stream tcp wait root /bin/ linuxconf linuxconf —http

Ganske vist kan linuxconf umiddelbart kun tilgås fra den lokale maskine og ikke fra netværket, men programmets egen usikrede webserver bør man ikke stole blindt på. Luk det, hvis du har et usikkert net. Tilsvarende argumenter kan anvendes overfor programmer såsom webmin, som giver et webinterface til systemadministration. Webmin er normalt ikke installeret, men skal hentes som særskilt pakke. For at værktøjet til webadministration kan accepteres på et usikkert net, skal SSL eller bedre kryptering indbygges i server og klient.

Forfatterne har copyright på artiklen, men udgiver den under OpenContent License. Licensen, der skal overholdes, kan findes på http:/ /www.opencontent.org/opl.shtml, Denne artikel er en del af en artikel serie om netværkssikkerhed som også kan findes på http://www.sslug.dk/ artikler/Linux sikkerhed

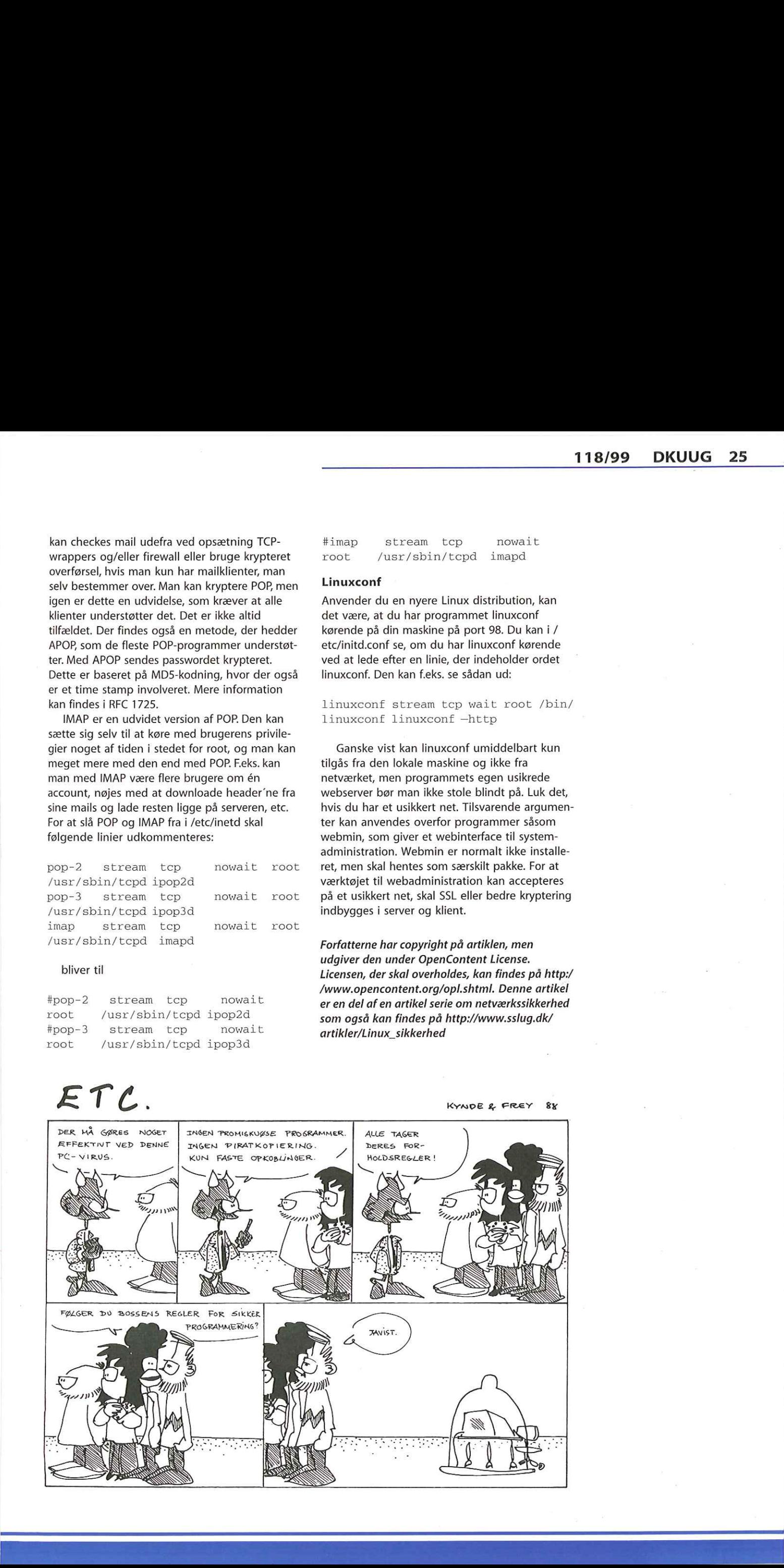

## Tilbud til ITiværksættere

![](_page_25_Picture_2.jpeg)

## Har du en god IT-idé? Så har Forskerbyen Symbion et godt tilbud.

Forskerbyen Symbion, hvor DKUUG har til huse, har alletiders tilbud til IT-iværksættere: Har du en god ide, leverer vi kontorfaciliteter, rådgivning og ultimativt finansiering, så ideen kan føres ud i livet.

Det udtaler Gert Skov Petersen, der er leder af Symbions rådgivning. Erhvervsminsteriet vil gerne sparke gang i dansk innovation indenfor IT og har derfor grundlagt Universitets Innovation sammen med forskerparkerne og læreanstalterne, Symbion har startet "Innovationskuvøsen" i lokalerne på Fruebjergvej på Østerbro. Her kan hvem som helst henvende sig med en god idé. Hvis ideen bliver vurderet til at være bæredygtig, kan man få stillet kontorlokaler med telefon, PC til rådighed, mens man udarbejder en 10-12 siders forretningsplan, der er grundlaget for det videre arbejde. Der er knyttet 4 rådgivere til innovationskuvøsen, der kan hjælpe med forretningsplanen. Når en forretningsplan er fremstillet, vil den blive vurderet af eksperter den tekniske side er lagt i hænderne på DKUUG.

Hvis forretningsplanen ser fornuftig ud, har Universitets Innovation mulighed for at yde støtte på op til 750.000 kr.- og når pengene er brugt, vil Ul sørge for, at der bliver fundet partnere, der kan fortsætte med projektet.

For godt til at være sandt? Nej, men der er en række krav. For det første skal der være tale om et perspektivrigt, nyskabende og anderledes projekt indenfor emnerne IT, biotek eller medico - eller meget gerne en kombination. For det andet skal der være tale om et projekt, der på et tidspunkt kan være penge i - UI betinger sig nemlig en del af kagen. For det tredje skal »projektøren" arbejde fuld tid på projektet, om det er en enkeltperson eller et team. Det forventes, at Innovationskuvøsen i de kommende år vil få tilført meget større beløb, og derfor var det måske en idé at komme i gang med den idé, man har gået og tumlet med.

Interesseret? Kontakt DKUUG på tlf: 39 17 99 44 eller hans@dkuug.dk, så formidler vi kontakten.

#### JOBS:

#### UNIX, PC and Network Administrators — Germany & The Netherlands

TERMA Elektronik AS is located in Lystrup, north of Århus with branch offices in Birkerød, Tåstrup, Grenå, Germany, The Netherlands, Italy and USA. We develop, produce and market a wide range of communication and navigation equipment as well as advanced system solutions for military and civil customers throughout the world. We are presently looking for employees in both Germany and Holland to support new facility management contracts. The main tasks for the successful applicants will comprise installation, maintenance, trouble-shooting and proactive systems monitoring, combined with user support in scientific/research environments. Optimisation analysis and planning of future computer infrastructures are also to be supported. Employees requirements range from junior to senior positions with skill-sets in one of the three categories as detailed below. **JOBS:**<br> **UNIX, PC** and Network Administrators – Germany &<br>
The Netherlands<br>
TERMA Elektronik AS is located in Lystrup, north of<br> *Arhus with branch offices in Birkerod, Tastrup, Grend,*<br> *Germany, The Netherlands, Italy* 

#### INIX System Administrators (ref. no. "99103")

- SUN, HP and SGI (Solaris, HPUX 10, IRIX and Linux)
- . User accounts, NFS, disk quota, backup (SUN Sølstice), mail, print services, fip services, Web servers, HP Open View, etc. categories as detailed below.<br>
INIX System Administrators (ref. no. "99103")<br>
• SUN, HP and SGI (Solaria, HPUX 10, HRIX and<br>
Linny<br>
• User accounts, NFS, duk quala, backup (SUN<br>
Solatice), matl, print services, flp service

#### PC and Mackintosh Administrators (ref.no. "99104")

. Windows 95/98 and NT4, Novell Netware 5 and PC services for UNIX users (Wincenter)

Wwwwsylvester-hvid.dk:

- WEB browsers, email, office applications
- . Backup (Seagate Backup Exec)
- Knowledge of Novell ZEN tools and Remedy would be advantageous

Network Administrators /ref. no. "99105")

- . Modern structured cabling including fibres and Campus LANS consisting of ATM backbones with switched ethernet to user desktops running TCP/IP and Appletalk.
- . Internet connections, remote access via analogue modems and ISDN, firewalls, DNS and virus protection, as well as satellite links and videoconference systems.
- CISCOWORKs & HP/OpenView management stations, and CISCO experience.

#### Further information and how to apply:

For further information please contact Steen Jappe, Head of the Space Division's Operations & Administration Department (tel. +45 45949600) or by e-mail: sj@terma.com. You are also invited to visit our Web site: www.terma.com

Please send your application with the applicable reference number to our Human Resource Department at the address below, or by e-mail: terma.job@terma.com

TERMA Elektronik AS Hovmarken 4 DK - 8520 Lystrup

![](_page_26_Picture_19.jpeg)

## Nye [T-virksomheder kan vokse her

Symbion-IT åbnede tirsdag den 26. oktober på Vibevej 31 En særlig forskerpark for IT er endelig en realitet! Kun 100 meter fra IT-Højskolen på Nørrebro har vi skabt et nyombygget, sprudlende IT-hus, hvor små etablerede virksomheder kan bo dør om dør med helt nystartede virksomheder og iværksættere.

Hvis du har en god IT-idé, så lad Symbion-IT hjælpe dig videre. Vi bygger nemlig bro mellem forskning og erhvervsliv - hos os færdigudvikles idéer med højt vækstpotentiale og bliver til bæredygtige virksomheder. Få mere at vide på tlf. 3917 9838 eller på www.symbion.dk

![](_page_26_Picture_23.jpeg)

## Wine-interview med Marcus »BUGNIX" Meissner

![](_page_27_Picture_2.jpeg)

Marcus"Bugnix" Meissner præsenterer WINE

> I slutningen af september havde Klub Odense og Klub Århus besøg af en af hovedmændene bag WINE-projektet, tyske Marcus ,,BUGNIX" Meissner. Jesper Pedersen benyttede lejligheden til at stille nogle spørgsmål

(Winelib) til portering af Windows-kilder til Unix og en program loader, der kan få uændrede Windows 3.1/95/NT binaries til at køre på Intel Unix'er. WINE fungerer på de fleste populære Intel Unix, herunder Linux, FreeBSD og Solaris og WINE behøver ikke Microsoft Windows for at virke.

#### -Hvorfor er der brug for at kunne køre Windows programmer på Unix/Linux?

BUGNIX: Der vil altid være programmer, der ikke bliver portet til Unix/Linux , hvadenten det er Microsoft, der ikke vil anerkende, at der findes andre operativsystemer, eller andre leverandører,

af Jesper K. Pedersen WINE-projektet er en gratis implementation af Windows 3.x og Win32 APIs ovenpå X og Unix. WINE tilbyder både en udviklings-værktøjskasse

![](_page_28_Picture_1.jpeg)

Jesper K. Pedersen og Marcus,Bugnix"Meissner

der enten ikke vil anerkende Linux eller - hvad der er mere sandsynligt - simpelthen ikke har pengene til at portere deres software til Linux.

#### -Hvilke Windows-programmer er det realistisk at køre ved hjælp af WINE nu - og hvordan ser det ud om et år?

BUGNIX: Det afhænger altid af det enkelte program, det kan kun bestemmes fra sag til sag. Nogle spil kører, nogle Office-programmer starter og er ved at være nyttige og en del små tools virker. Om et år vil der være flere programmer der kan køre og de store Office-suiter vil formodentlig virke, Men det er svært at forudsige med sikkerhed, for WINE har ikke nogen fast udviklingsplan.

#### -Hvorfor blev du involveret i WINE?

Nogle spil kører, nogle Office-programmer starter<br>og er ved at være nyttige og en del små tools<br>virker. Om et år vil der være flere programmer der<br>kan køre og de store Office-suiter vil formodent-<br>lig virke. Men det er svæ BUGNIX: Jeg spillede en del solitaire og minestryger under Windows… indtil jeg blev træt af at reboote mellem Linux og Windows. Da jeg en dag hørte om en Windows Emulator, der skulle gøre det muligt at køre Windowsprogrammer på Linux, fik jeg hentet og installeret WINE - og så kunne jeg spille solitaire og minestryger på Linux. Et stykke tid senere prøvede jeg nogle andre Windows apllikationer og fandt et lille problem i filmanageren, som jeg kunne rette…og så var jeg hooked på WINEudvikling. der enten ikke vil anerkende Linux eler - hvad<br>
der enten ikke vil anerkende Linux eler - hvad<br>
eler er mere sandsynligt - sinpelthen ikke har<br>
- "Bluesk Windows-grooprame et der acteristische til Linux.<br>
- "Bluesky Window

#### -Hvormeget tid bruger du om måneden på at udvikle WINE?

BUGNIX: I øjeblikket ikke nok. Mens jeg studerede, brugte jeg meget tid på WINE, men efter at have fået job i computerbranchen, gider jeg ikke se helt så meget på computere - og så er det jo sommer udenfor (det var det faktisk i slutningen af september - red). Men jeg vil skyde på,

jeg normalt bruger 1 time på hverdage og maximum 4 timer i week-enden på WINE.

#### -Bruger du Windows i hverdagen?

BUGNIX: Nej. Jeg arbejder på Caldera med at udvikle OpenLinux på Open Linux. Vi bruger ikke Windows.

#### -Hvader din baggrund?

BUGNIX: Jeg studerede datalogi i Erlangen fra 1991 til 1997, hvor jeg fik min eksamen. Efter de 13 måneders værnepligt begyndte jeg i udviklingsafdelingen i Caldera.

#### -Hvad ville der ske, hvis Windows blev Open Source?

BUGNIX: Jeg tror ikke på, at det sker. Jeg kan i øjeblikket heller ikke sige, hvad der ville i så fald ville ske med WINE. Hvis Windows skulle blive Open Source, vil WINE formodentligt blive brugt til som basis for porteringen af Windowskildekoden til Unix/Linux.

#### -Hvordan går det med at få inkluderet WINE i Linuxdistributionerne?

BUGNIX: WINE har i flere år været inkluderet i SUSE, TurboLinux og Debian og jeg har sørget for, at WINE er med i den nye OpenLinux 2,3; jeg ved ikke med Red Hat.

#### - Vil WINE fungere med Windows 2000-programmer?

BUGNIX: Jeg ved det ikke, jeg har ikke hørt noget endnu. Men Windows 2000 bruger den samme WIN32 Core API som Windows 95, 98 og NT, så de fleste programmer burde virke. Hvis Windows 2000 forlanger nye features, vil de blive tilføjet WINE.

WINE kan hentes på www.winehq.com.

DKUUG-Nyter medlemsbladet for DKUUG, foreningen for Åbne Systemer og Internet

![](_page_29_Picture_486.jpeg)

#### Direktør:

Bo Folkmann Redaktion: Hans Arne Niclasen (ansvarshavende) Gitte D"Arcy Søren Oskar Jensen Jacob Bække Peter Holm Bo Folkmann Tryk: Palino Print Annoncer: Kontakt DKUUGS sekretariat Oplag: 1500 eksemplarer

![](_page_29_Picture_487.jpeg)

#### Deadline:

Deadline for næste nummer nr. 119er fredag d. 13. november 1999

Medlem af Dansk Fagpresse

DKUUG-Nyt ISSN 1395-1440

## Aktivitetskalend

## November: 9. Klub Odense: PHP 25. Generalforsamling 25. Klub Odense 30. Klub København: Python December: 7. Klub Odense: Besøg fra Oracle danmark Se www.dkuug.dk for nærmere oplysninger Afholdte aktiviteter Januar: 24. Klub Fyn (FLUG) - Eric Raymond-foredrag 24. Klub København - Eric Raymond-foredrag 26. Linux-seminar Februar: 04. Klub Odense - Installation af Linux 09-12. Konference - Nordic EurOpen/Usenix 18. Klub Odense: Opsætning after installation 23. Klub København: DNS & BIND 25. XML-seminar

#### Marts:

08

![](_page_29_Picture_488.jpeg)

![](_page_29_Picture_489.jpeg)

#### Maj:

![](_page_29_Picture_490.jpeg)

- 12. Klub Odense: C++ og DDD
- 21. Stiftende møde i SILD
- 26. Klub København: PHP
- 26. Klub Odense: Qt-programmering

# KAN AF EN ANNONCE MALES I<br>AFSELØRER? KAN<br>
AF EN ANNONCE MÅ<br>
Effektfuld kommunikation og annon-<br>
erring er ikke altid et spørgsmål<br>
om tal og matematik. Det er også<br>
et spørgsmål om at ramme dem,<br>
du ved, er interesserede i emnet.<br>
Vil du vide m<br>
annoncering<br>

Effektfuld kommunikation og annoncering er ikke altid et spørgsmål om tal og matematik. Det er også et spørgsmål om at ramme dem, du ved, er interesserede i emnet.

I Danmark er der utrolig mange fagblade og specialmagasiner. Hver har de en trofast læserskare, som er særligt interesserede i netop deres område.

Læserne gemmer oven i købet bladet. For at læse det igen og igen. Og vende tilbage til netop den

<u>t reduction in Section</u>

artikel eller annonce, de syntes var så vigtig, at bladet skulle skamferes med et æseløre.

Vil du vide mere om effektfuld annoncering til en interesseret målgruppe, kan du få tilsendt folderen "Effekt med mere…" eller klikke ind på www.danskfagpresse.dk/effekt.

![](_page_30_Picture_7.jpeg)

Vesterbrogade 24, 2. sal 1620 København V Telefon 38 86 31 00 Fax 33 23 43 10 dfædanskfagpresse.dk www. danskfagpresse.dk

![](_page_31_Picture_0.jpeg)

## BESTIL VORT NYE 272-SIDERS<br>KURSUSKATALOG!

## SuperUsers a/s

SuperUsers a/s, en 100% dansk virksomhed med ca. 35 medarbejdere, har mange års erfaring inden for åbne netværk, operativsystemer og programmeringssprog:

- e UNIX, Windows NT/98/CE, NetWare
- e |nternet/Intranet baseret på TCP/IP
- e C/C++ /Java/Perl/ActiveX/HTML/CGI
- e ORACLE og andre åbne databaser

–

SuperUsers a/s leverer viden og løsninger i form af undervisning og konsulentydelser inden for systemnære områder:

- e System Drift
- e System Support
- e System Management
- **•** System Integration
- **•** System Udvikling

Her ses SuperUsers anno 1999 i rokoko stemning på gamle Karlebogaard.<br>WS

![](_page_31_Picture_15.jpeg)

#### SuperUsers a/s

Karlebogaard · Karlebovei 91 · DK-3400 Hillerød Tel.: +45 48 28 07 06 - Fax: +45 48 28 07 05 Giro 458-2764 · E-mail: super@superusers.dk<br>URL http://www.superusers.dk

![](_page_31_Picture_18.jpeg)

Brian Eberhardt, Direktør

### Kurser

Åbne kurser: SuperUsers a/s afholder løbende ca. 115 forskellige kurser inden for internet, åbne netværk, operativsystemer og programmeringssprog.

Specialkurser: Derudover tilbyder vi at afholde kurser tilpasset efter kundens individuelle ønsker. Ved at plukke dele af eksisterende kurser og sammensætte disse, kan næsten ethvert behov opfyldes.

Kursusforløb: Vi hjælper gerne med at vurdere og sammensætte flere kurser, således at der opnås et sammenhængende forløb.

#### SuperUsers a/s er:

- e Sylvan Prometric Testcenter og tilbyder/afholder tests, som fører frem til følgende certificeringer: Microsoft: MCP, MCSE og MSCD Novell: CNA, CNE og Master CNE.
- Microsoft Certified Technical Education Center (CTEC)
- **Novell Authorized Education Center** (NAEC).

### Konsulentydelser

SuperUsers a/s har konsulenter indenfor:

- e Drift: Support og konfiguration
- e Udvikling: Analyse, design, programmering og test

Faste opgaver: Konsulenter til udførelse og styring af drift i større installationer.

Tilkald: Et af specialerne er udrykning med sekunders varsel til hasteopgaver ofte opgaver, hvor andre har givet op.

keløsninger inden for "online support". Telefonsupport: Endelig tilbyder vi pak-